#### **МИНИСТЕРСТВО НАУКИ И ВЫСШЕГО ОБРАЗОВАНИЯ РОССИЙСКОЙ ФЕДЕРАЦИИ СУРГУТСКИЙ ИНСТИТУТ НЕФТИ И ГАЗА (ФИЛИАЛ) ФЕДЕРАЛЬНОЕ ГОСУДАРСТВЕННОЕ ОБРАЗОВАТЕЛЬНОЕ УЧРЕЖДЕНИЕ ВЫСШЕГО ОБРАЗОВАНИЯ «ТЮМЕНСКИЙ ИНДУСТРИАЛЬНЫЙУНИВЕРСИТЕТ» (Филиал ТИУ в г. Сургуте)**

УТВЕРЖДАЮ: /<br>Председатель КСН - Ю.В. Ваганов  $O3$  $\kappa$   $S(s)$ 2020 г.

# **РАБОЧАЯ ПРОГРАММА**

Наименование дисциплины: **Промысловая геофизика** направление подготовки: **21.03.01 Нефтегазовое дело** 

направленность: **Эксплуатация и обслуживание объектов добычи нефти** форма обучения: **очная/очно-заочная**

Рабочая программа разработана в соответствии с утвержденным учебным планом от 08.06.2020 г. и требованиями ОПОП ВО по направлению подготовки 21.03.01 Нефтегазовое дело, направленность Эксплуатация и обслуживание объектов добычи нефти к результатам освоения дисциплины «Скважинная добыча».

Рабочая программа рассмотрена на заседании кафедры Нефтегазовое дело

Протокол № 1 от «31» 08 2020 г.

И.о.заведующего кафедрой Р.Д. Татлыев

СОГЛАСОВАНО: И.о.заведующего выпускающей кафедрой Р.Д. Татлыев

«31» 08 2020 г.

доцент кафедры НД, к.э.н. <u>Духания доцент кафедры НД</u>, к.э.н. (подрясы других) Янукян А.П.

Рабочую программу разработал:

(подпись)

(подпись)

## **1. Цели и задачи освоения дисциплины**

Целью дисциплины «Промысловая геофизика» является ознакомить студента с теоретическими и геологическими основами методов контроля разработки МПИ, возможностью применения методов геофизических исследований для решения геологогеофизических задач при строительстве и эксплуатации нефтегазовых месторождений, а также для производственнотехнологической, экспериментально-исследовательской, проектной деятельности.

### **Задачи дисциплины:**

 научить обучающихся использовать полученные знания по определению параметров продуктивных пластов и скважин геофизическими методами;

 формирование у обучающихся теоретических основ методов промысловых геофизических исследований.

 развитие у обучающихся способности реализовывать приобретенные навыки проведения самостоятельных геофизических исследований скважин и пластов;

 обучить качественно и на должном уровне планировать, проводить и интерпретировать полученные результаты геофизических исследований для дальнейшего применения.

#### **2. Место дисциплины в структуре ОПОП ВО**

Дисциплина относится к дисциплинам (модулям) по выбору 2 (ДВ.2). Код дисциплины Б1.В.ДВ.02.01

Необходимыми условиями для освоения дисциплины являются:

#### **знание:**

- основных показателей разработки месторождений углеводородов;
- основных свойств горных пород;
- основ интерпретации данных ГИС;

 основных приборов и оборудования применяемых в при проведении геофизических исследований.

#### **умение:**

 применять приборы и оборудование для геофизических исследований скважин и пластов;

интерпретировать результаты геофизических исследований скважин и пластов;

 определять эффективность различных методов ГИС для решения конкретных эксплуатационных и технических задач;

 дать рекомендации по корректировке режима работы скважины на основе данных ГИСконтроля.

#### **владение:**

 методиками расчета основных технологических показателей при разработке нефтяных и газовых месторождений;

- навыками проведения самостоятельных исследований скважин и пластов;
- методикой определения состава флюида в стволе скважины
- навыками научных исследований

 Содержание дисциплины «Промысловая геофизика» является логическим продолжением содержания дисциплин «Разработка нефтяных месторождений», «Нефтегазопромысловая геология».

# 3. Результаты обучения по дисциплине

Процесс изучения дисциплины направлен на формирование следующих компетенций: Таблица 3.1

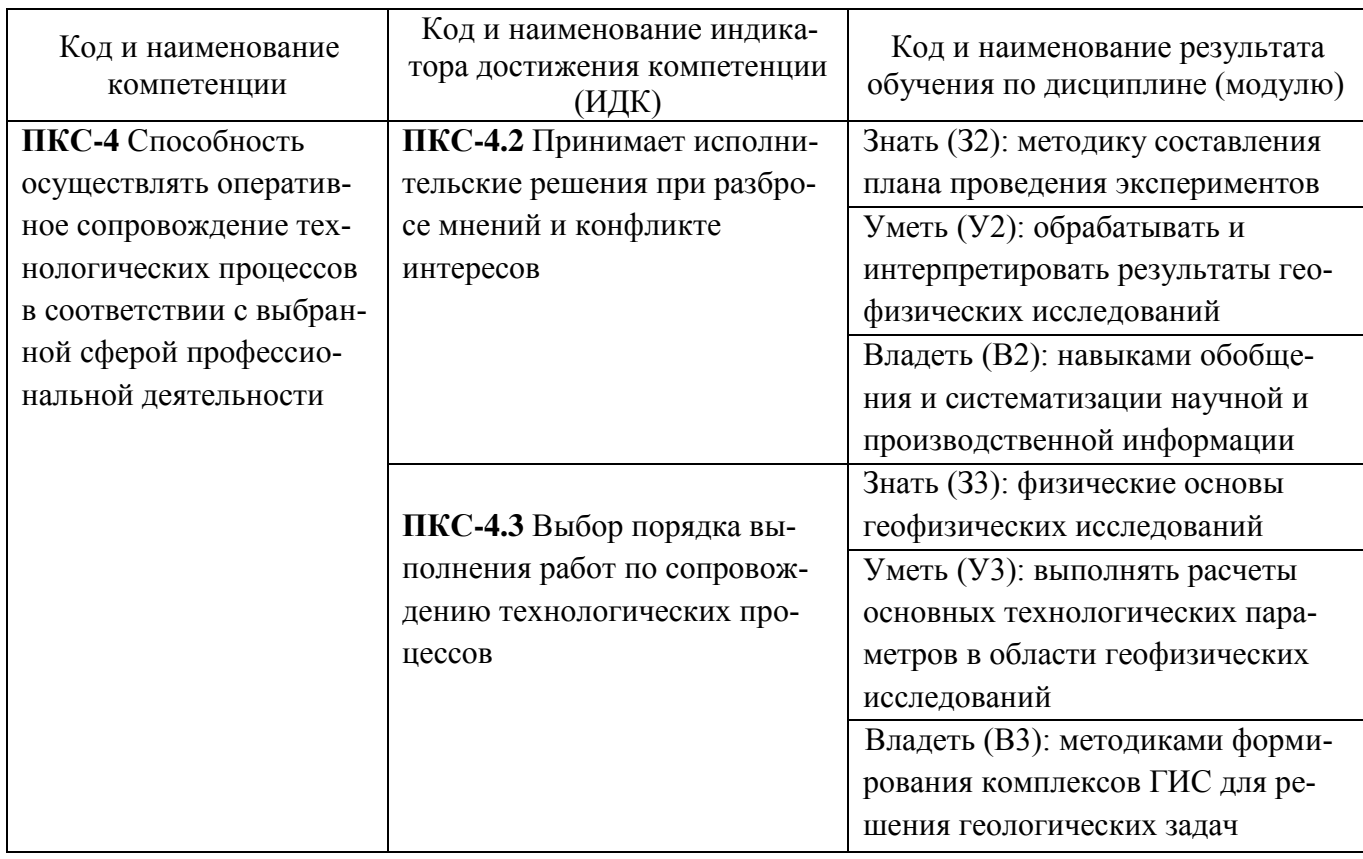

# 4. Объем дисциплины

Общий объем дисциплины составляет 3 зачетных единицы, 108 часов.

 $Ta6$ пина  $\Lambda$  1

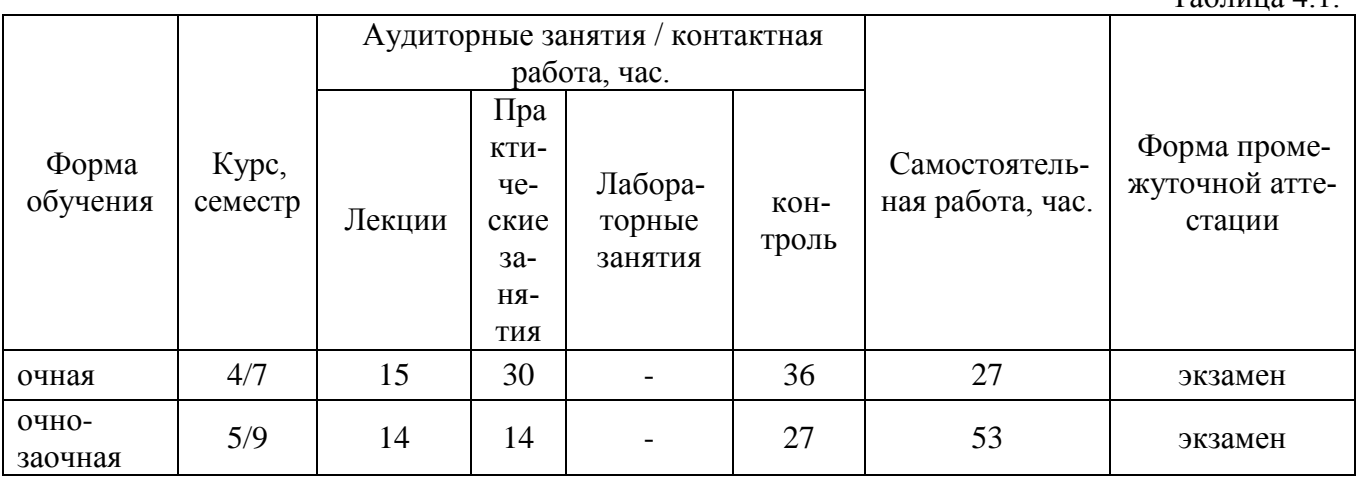

# 5. Структура и содержание дисциплины

5.1. Структура дисциплины -очная (ОФО)/очно-заочная (ОЗФО)/заочная

Таблица 5.1.1

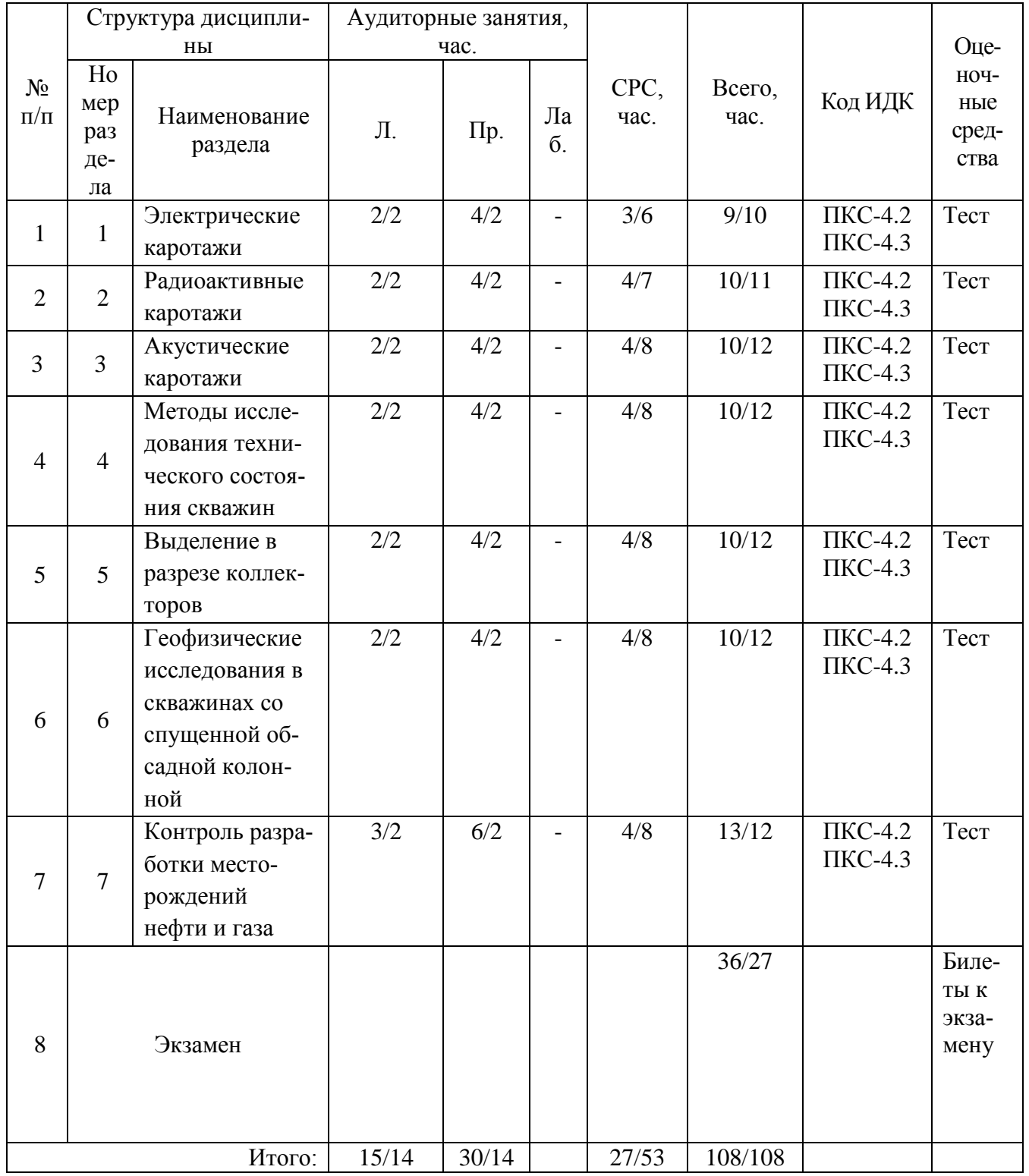

5.2. Содержание дисциплины.

5.2.1. Содержание разделов дисциплины (дидактические единицы).

# Раздел 1. Электрические каротажи

Электрическое поле и установка для измерения удельных сопротивлений г/п; теоретические основы каротажа самопроизвольной поляризации (ПС); электрический каротаж обычными зондами; боковое каротажное зондирование; микрокаротаж; электрический каротаж установками с фокусировкой поля; индукционный каротаж; диэлектрический каротаж; ядерно-магнитный каротаж

## **Раздел 2. Радиоактивные каротажи**

Элементы естественного и искусственного полей радиоактивности в горных породах; взаимодействие гамма излучения с веществом; взаимодействие нейтронов с веществом; источники ионизационного излучения; физические основы методов радиоактивного каротажа.

# **Раздел 3. Акустические каротажи**

Физические основы методов акустического каротажа; акустические волны.

## **Раздел 4. Методы исследования технического состояния скважин**

Определение искривления ствола скважины; измерение диаметра и профиля сечения ствола скважины; определение удельного сопротивления жидкости, температуры и мест прихвата бурильных труб в скважине.

## **Раздел 5. Выделение в разрезе коллекторов**

Метод временных замеров кажущихся сопротивлений и метод двух растворов; метод «каротаж – воздействие – каротаж».

**Раздел 6. Геофизические исследования в скважинах со спущенной обсадной колонной**

Изучение технического состояния скважин обсаженных колоннами.

# **Раздел 7. Контроль разработки месторождений нефти и газа**

Механическая расходометрия; термокондуктивная расходометрия; индукционная резистивиметрия; диэлькометрическая влагометрия; барометрия; скважинные термометры; гамма-гаммаплотнометрия; акустическая шумометрия; магнитные локаторы муфт прихватоопределитель.

5.2.2. Содержание дисциплины/модуля по видам учебных занятий.

### **Лекционные занятия**

Таблица 5.2.1

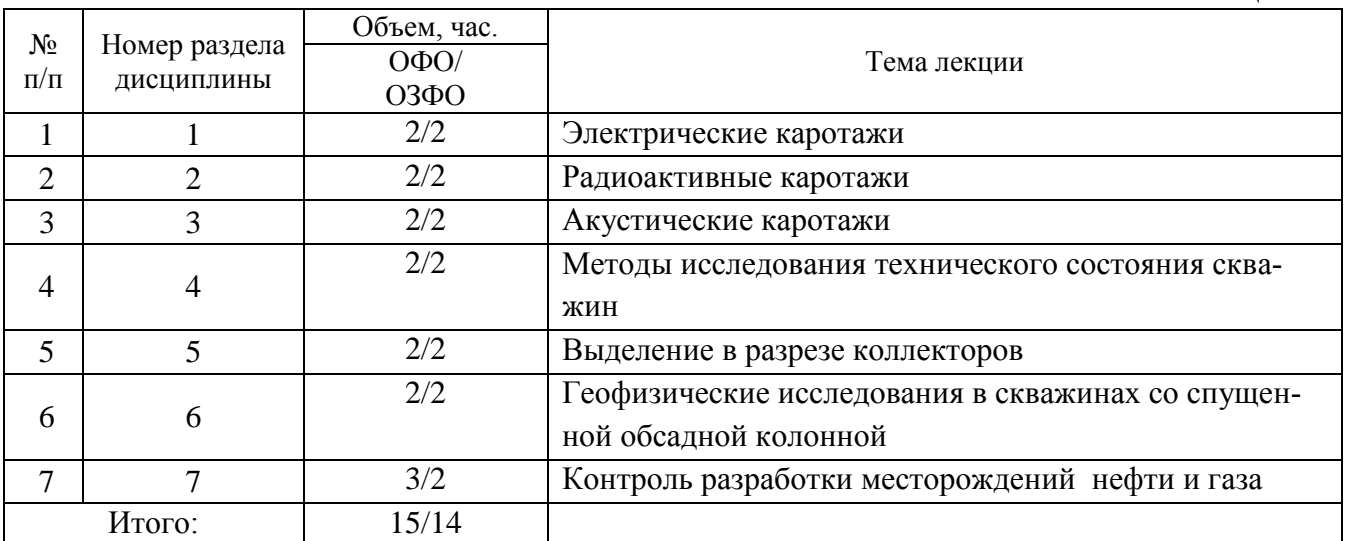

# **Практические занятия**

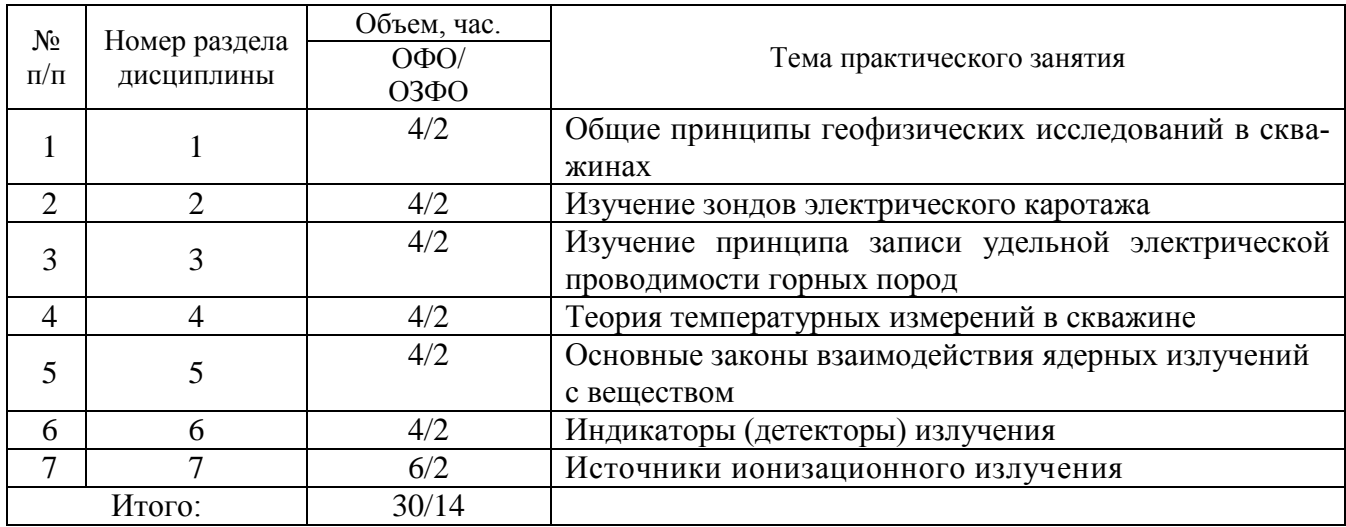

# **Лабораторные работы**

Лабораторные работы учебным планом не предусмотрены

Таблица 5.2.2

# **Самостоятельная работа студента**

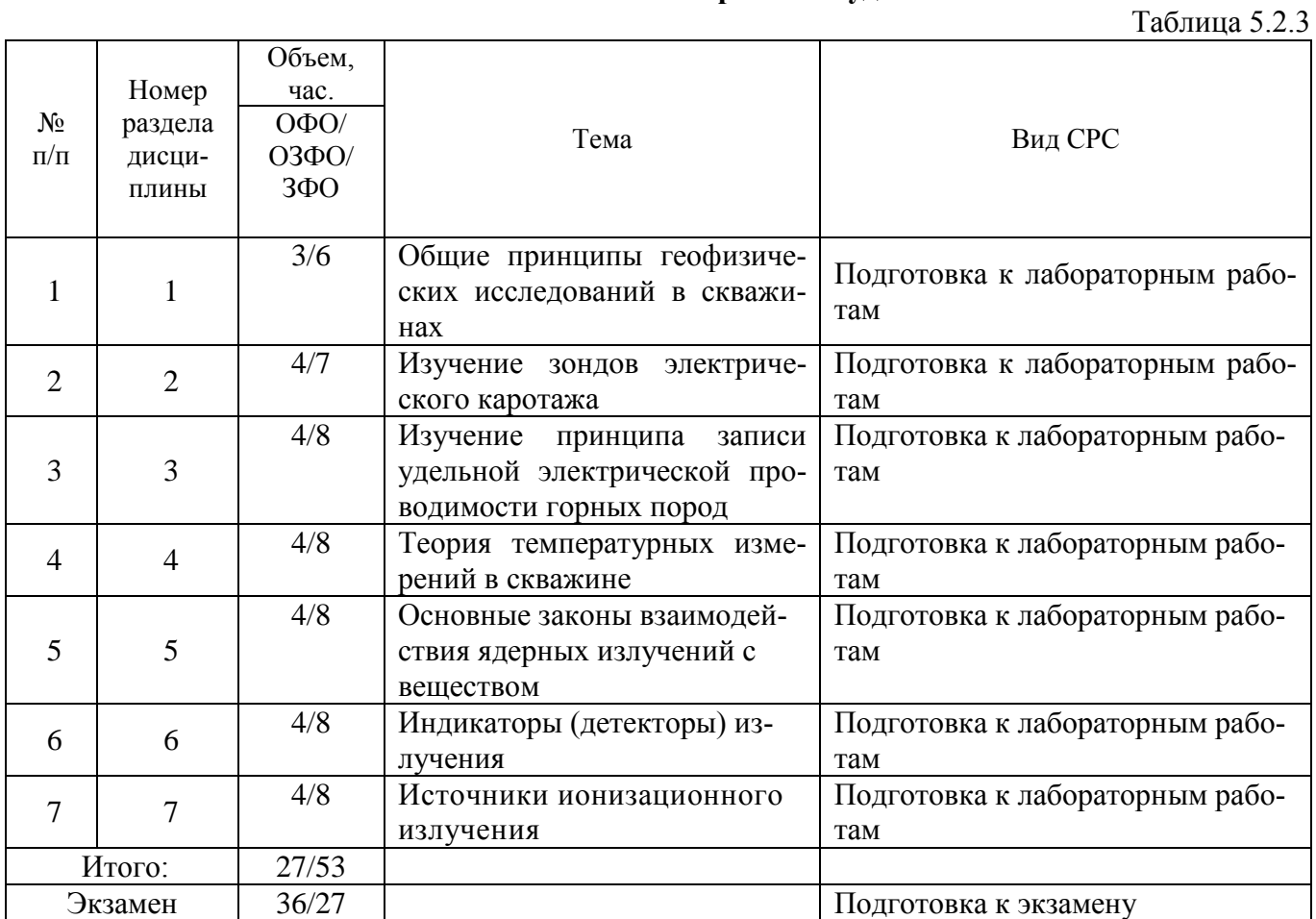

5.2.3. Преподавание дисциплины/модуля ведется с применением следующих традиционных и интерактивных видов образовательных технологий:

- лекции: лекция – визуализация с использованием мультимедийного материала; лекция проблемного характера; лекция – беседа;

- лабораторные работы: работа в парах; индивидуальная работа; работа в группах; разбор практических ситуаций.

# **6. Тематика курсовых работ/проектов**

Курсовые работы/проекты учебным планом не предусмотрены.

# **7. Контрольные работы**

Контрольные работы учебным планом не предусмотрены

## **8. Оценка результатов освоения дисциплины/модуля**

8.1. Критерии оценивания степени полноты и качества освоения компетенций в соответствии с планируемыми результатами обучения приведены в Приложении 1.

8.2. Рейтинговая система оценивания степени полноты и качества освоения компетенций обучающихся представлена в таблице 8.1.

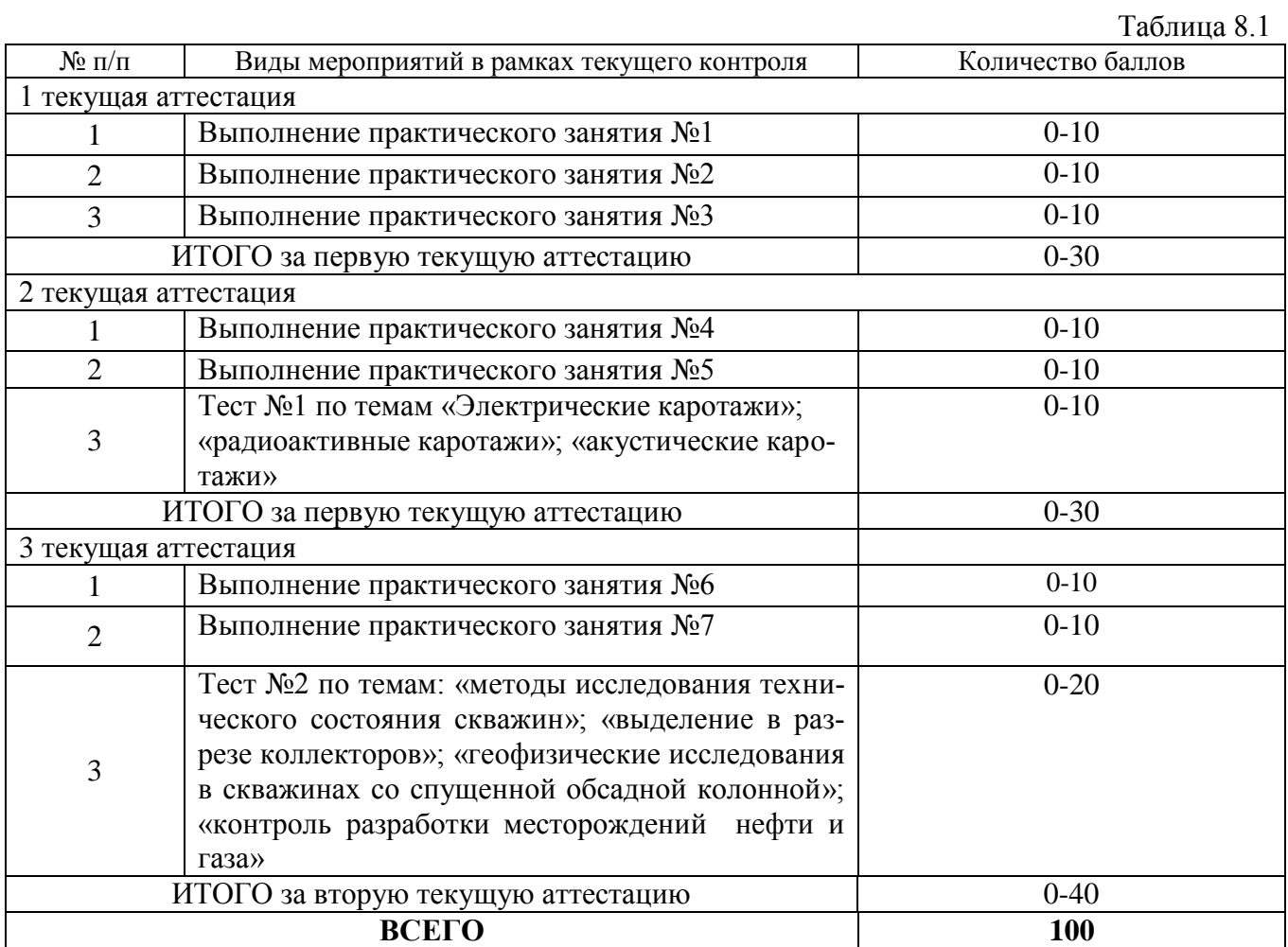

## **9. Учебно-методическое и информационное обеспечение дисциплины**

9.1. Перечень рекомендуемой литературы представлен в Приложении 2.

9.2. Современные профессиональные базы данных и информационные справочные системы:

 Электронная библиотечная система Elib, полнотекстовая база данных ТИУ, [http://elib.tsogu.ru/\(дата](http://elib.tsogu.ru/(дата) обращения 30.08.19)

 Научная электронная библиотека eLIBRARY.RU, [http://elibrary.ru/\(](http://elibrary.ru/)дата обращения 30.08.19)

 Профессиональные справочные системы. Национальный центр распространения информации ЕЭК ООН. – Режим доступа: [http://www.cntd.ru](http://www.cntd.ru/) (дата обращения: 29.08.2019).

 Справочно-правовая система КонсультантПлюс. – Режим доступа: [http://www.consultant.ru](http://www.consultant.ru/) (дата обращения: 29.08.2019).

Система поддержки учебного процесса «Educon»;

 ЭБС «Издательства Лань», Гражданско-правовой договор №885-18 от 07.08.2018 г. на оказание услуг по предоставлению доступа к ЭБС между ФГБОУ ВО «Тюменский индустриальный университет» и ООО «Издательство Лань» (до 31.08.2020 г.);

 ЭБС «Электронного издательства ЮРАЙТ», Гражданско-правовой договор № 884-18 от 08.08.2018 г. на оказание услуг по предоставлению доступа к ЭБС между ФГБОУ ВО «Тюменский индустриальный университет» и ООО «Электронное издательство ЮРАЙТ» (до 31.08.2020 г.);

 ЭБС «Проспект», Гражданско-правовой договор № 882-18 от 09.08.2018 г. на предоставление доступа к электронно-библиотечной системе между ФГБОУ ВО «Тюменский индустриальный университет» и ООО «ПРОСПЕКТ»;

– Научно-техническая библиотека ФГБОУ ВО РГУ нефти и газа им. И.М. Губкина;

Научно-техническая библиотека ФГБОУ ВО УГТУ (г. Ухта).

9.3. Лицензионное и свободно распространяемое программное обеспечение, в т.ч. отечественного производства: Windows 8 (Лицензионное соглашение №8686341), Microsoft Office Professional Plus (Договор №1120-18 от 03 августа 2018 г.).

9.4 Лицензионное и свободно распространяемое программное обеспечение, в т.ч. отечественного производства: MS Office

9.5 Лицензионное и свободно распространяемое программное обеспечение, в т.ч. отечественного производства:

- MS Office

#### **10. Материально-техническое обеспечение дисциплины**

Помещения для проведения всех видов работы, предусмотренных учебным планом, уком-

плектованы необходимым оборудованием и техническими средствами обучения.

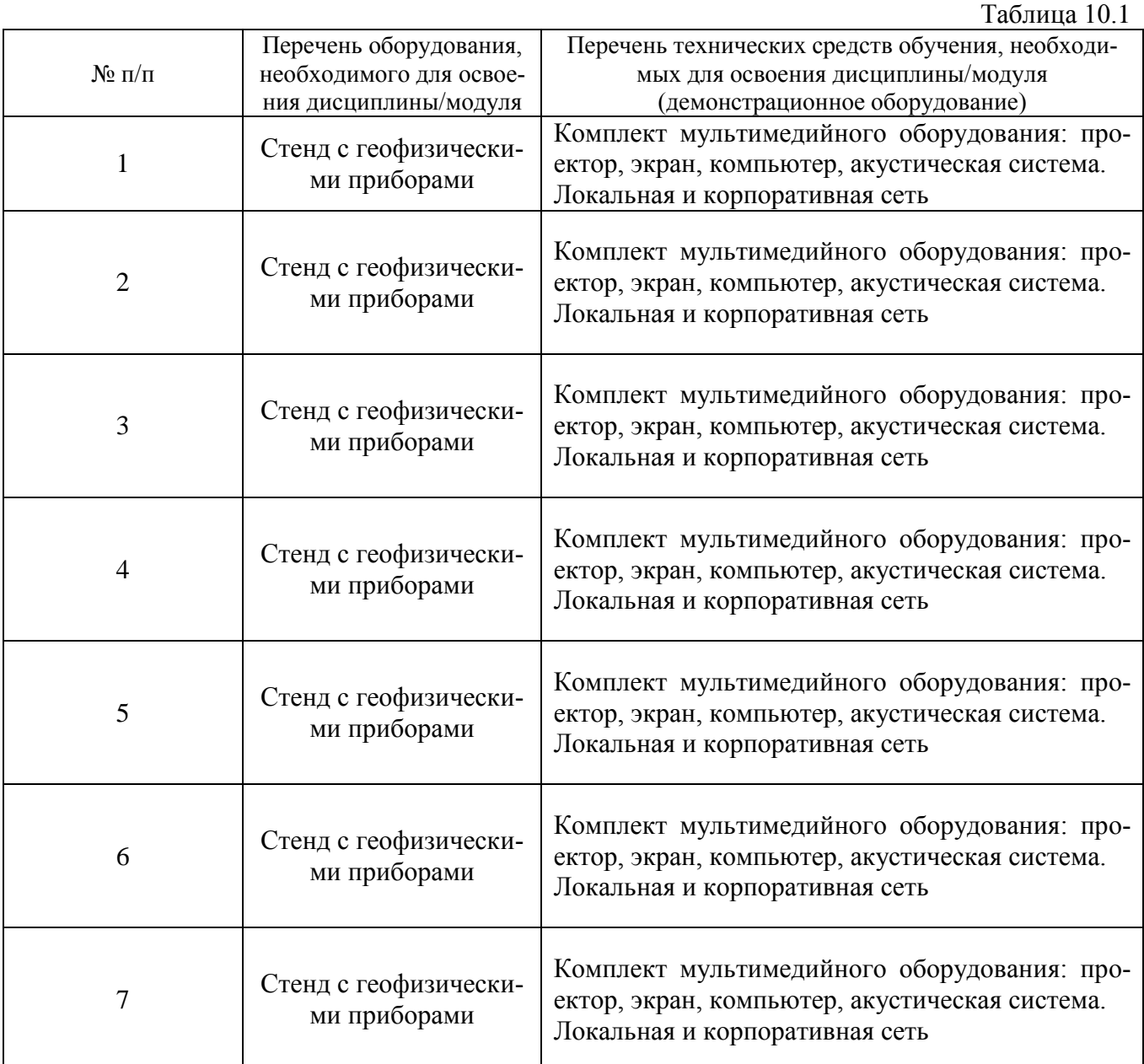

# **11. Методические указания**

# **11.1. Методические указания по подготовке к практическим занятиям.**

На лабораторных работах обучающиеся изучают методику геофизических исследований, приборы и оборудование, а также выполняют типовые расчеты. Для эффективной работы обучающиеся должны иметь инженерные калькуляторы и соответствующие канцелярские принадлежности. В процессе подготовки к лабораторным работам обучающиеся могут прибегать к консультациям преподавателя. Наличие конспекта лекций на лабораторных работах обязательно.

Задания на выполнение типовых расчетов на практических занятиях обучающиеся получают индивидуально.

# **Практическое занятие № 1**

# **Общие принципы геофизических исследований в скважинах**

#### **1. Цель и содержание**

Целью занятия является: изучение принципа записи каротажных диаграмм с целью изучения физических свойств горных пород.

В методических указаниях к практическому занятию № 1 содержится информация о физических основах радиоактивного, электрического, акустического и других каротажей.

#### **2. Теоретическое обоснование**

#### Электрический каротаж

#### *Стандартный каротаж*

Для замера сопротивления горных пород в промысловой геофизике применяют обычные зонды, специальные зонды и микрозонды. Наиболее широко применяемый обычный зонд состоит из трех электродов, располагаемых вдоль оси скважины на некотором расстоянии друг от друга, измерения кажущегося сопротивления (КС) такими зондами называется - стандартным каротажом обычными градиент или потенциал зондами.

Учитывая неоднородность скважины в радиальном направлении (ПЖ, глинистая корка, промытая зона, пласт) каротаж обычными зондами в качестве результатов выдает значение кажущегося сопротивления рк.

Кривые градиент-зонда не симметричны и зависят от сопротивления пласта и соотношения  $h_{\text{nu}}$  /L, где  $h_{\text{nu}}$  - толщина пласта, L - длина зонда. Как правило, в пластах большой толщины и высокого сопротивления, значения экстремумов кривой превышают истинные значения, а в пластах малой толщины значения экстремумов кривой занижают истинные значения.

Кривые потенциал-зонда симметричны, их форма также зависит от сопротивления пласта и соотношения  $h_{\text{nu}}/L$ . Как правило, значения экстремумов кривой занижают истинные значения в пластах высокого сопротивления и завышают в низкоомных пластах.

Фактические кривые сопротивления, полученные в результате замера в скважине, имеют значительно более сложную форму, чем расчетные или измеренные на моделях. Сложность формы фактической кривой сопротивления обусловлена неоднородностью пласта и вмещающих пород, изменением диаметра скважины и зоны проникновения фильтрата бурового раствора в пласт, не перпендикулярностью оси скважины к плоскостям напластования.

Несмотря на обилие факторов, влияющих на показания обычных зондов, при благоприятных условиях, по кривым КС, полученным обычными зондами, можно определить границы пласта, оценить коллекторские свойства и характер насыщения пласта.

Для определения границ пластов стандартным каротажом, как правило, используют две стандартные установки подошвенный градиент-зонд – A2M0.5N и потенциал-зонд – N11M0.5A.

Регистрация кривых кажущихся сопротивлений выполняется в масштабе 1, 5 или 25 Омм/см (рис. 1).

#### *Боковое каротажное зондирование (БКЗ)*

Сущность метода заключается в измерении  $\rho_K$  зондами различной длинны (см. рис. 1). Как правило, в комплект БКЗ входят пять градиент-зондов: А0.5М0.1N, А1.0М0.1N, А2.0М0.5N, А4.0М0.5N, А8.0М1.0N.

Зонд БКЗ представляет собой «косу» с вмонтированными в нее электродами. На показания зондов БКЗ оказывают влияние те же факторы, что и на методы каротажа обычными зондами. Их учет и ввод поправок осуществляется аналогично.

При интерпретации кривых  $\rho_K$  определяются следующие параметры: удельное сопротивление пласта, сопротивление промытой части пласта, диаметр зоны проникновения, характер насыщающего флюида. Кроме оценки истинных параметров пласта, БКЗ позволяет четко отбивать границы пластов.

Горные породы состоят из породообразующих минералов, которые имеют очень высокие значения электрического сопротивления. Однако присутствие в породах минерализованной воды в значительной степени снижает их сопротивление, так как насыщенные минерализованной водой горные породы обладают ионной проводимостью. Нефть и газ, которыми могут быть насыщенны пласты коллектора, также имеют очень высокое электрическое сопротивление, но при регистрации КС пласты, насыщенные нефтью или газом не имеют бесконечно высокого сопротивления, поскольку нефть заполняет только центральную часть пор, а сами зерна минералов, которыми сложен пласт, всегда содержат на своей поверхности физически связанную воду.

Для измерения удельного сопротивления горных пород вскрытых скважиной применяют несколько электрических зондовых устройств. Пример простейшего зондового устройства для измерения удельного сопротивления в скважине показан на рисунке 2.

Поскольку электроды А и B являются токовыми, а электроды М и N измерительными данная схема позволяет проводить измерения не только непосредственно величины удельного электрического сопротивления за счет измерения величины падения силы тока между электродами A и B, но и из-мерять величину падения потенциалов между электродами M и N. Понятно, что в обоих случаях изменение регистрируемой величины всегда зависит напрямую от изменения удельного электрического сопротивления горных пород вскрытых скважиной.

Непарные электроды зонда — А и М, В и N или А и N, В и М (рис. 3).

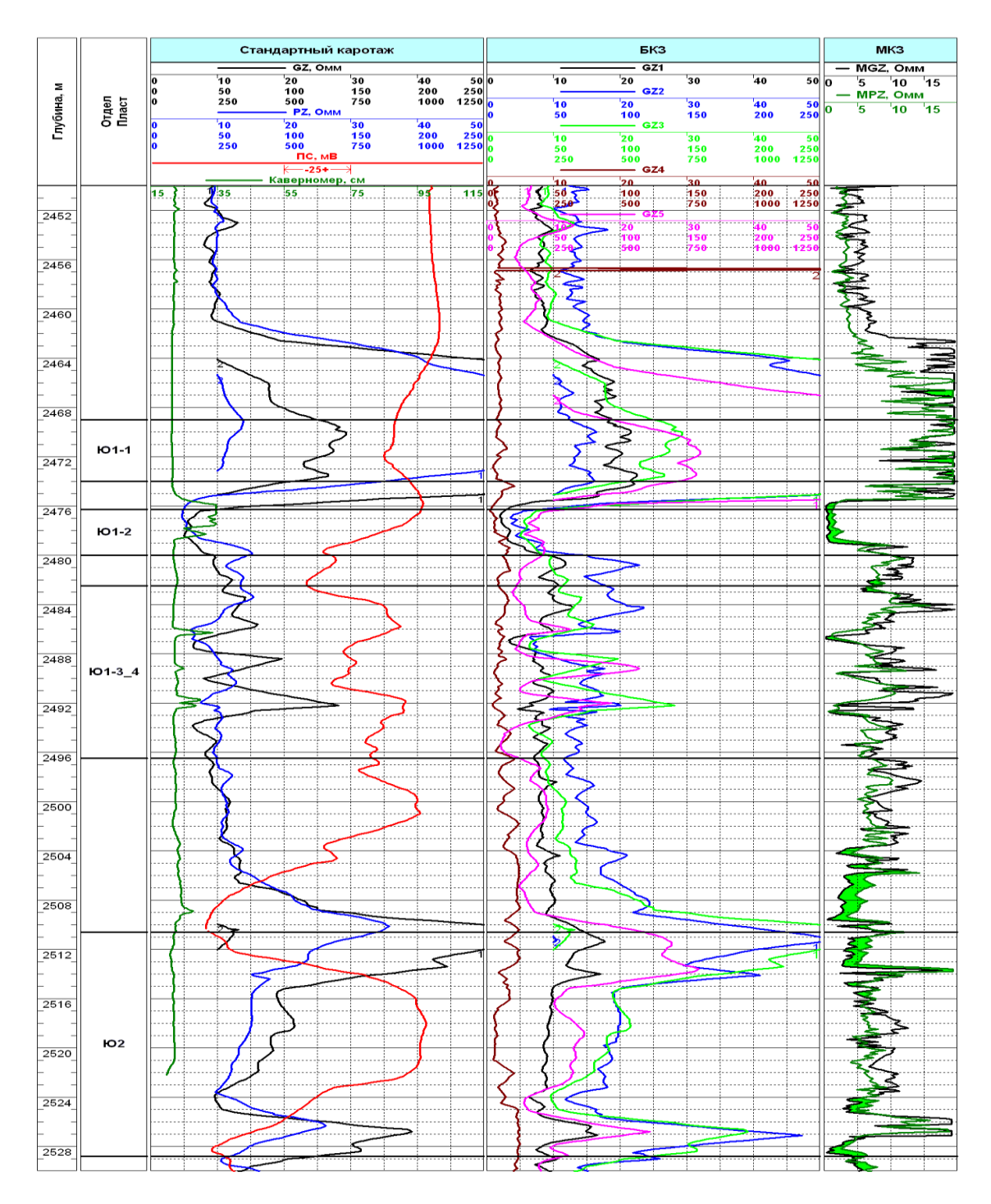

Рисунок 1 – Сводный планшет данных электрического каротажа Парными (одноименными) электродами зонда принято называть электроды, включенные в одноименную электрическую цепь (токовые электроды А и В или измерительные электроды М и N).

Зонд с двумя питающими и одним измерительным электродом называют двухполюсным, а зонд с двумя измерительными и одним питающим электродом – однополюсным. Двухполюсной и однополюсной зонды одного размера взаимозаменяемы. В практике чаще применяют однополюсные зонды. Зонд, в котором расстояние между парными электродами в 5-10 раз больше расстояния между непарными электродами, называют потенциал-зондом. В идеальном потен-

циал зонде удаленный электрод находится в бесконечности (двух электродный зонд). Зонд, в котором расстояние между сближенными парными электродами мало по сравнению с расстоянием между непарными электродами, называют градиент-зондом. В идеальном градиент-зонде расстояние между парными электродами MN или АВ стремится к нулю.

*Градиент-зондами* называют зонды, у которых расстояние между парными электродами М и N или А и В мало по сравнению с расстоянием АМ или МА.

Размером градиент-зонда является величина АО; О - середина между парными электродами MN (АВ), точка записи. От величины АО зависит глубина исследования, которая тем больше, чем больше размер зонда. Градиент-зонд, у которого сближенные парные электроды расположены под непарным электродом, называют последовательным или подошвенным градиент-зондом.

При расположении сближенных парных электродов над непарным зонд называют обращенным или кровельным градиент-зондом.

Градиент-зондом такой зонд называется потому, что замер кажущихся сопротивлений этим зондом сводится к измерению градиента-потенциала электрического поля электрода А, т. е. приращению потенциала на единицу длины.

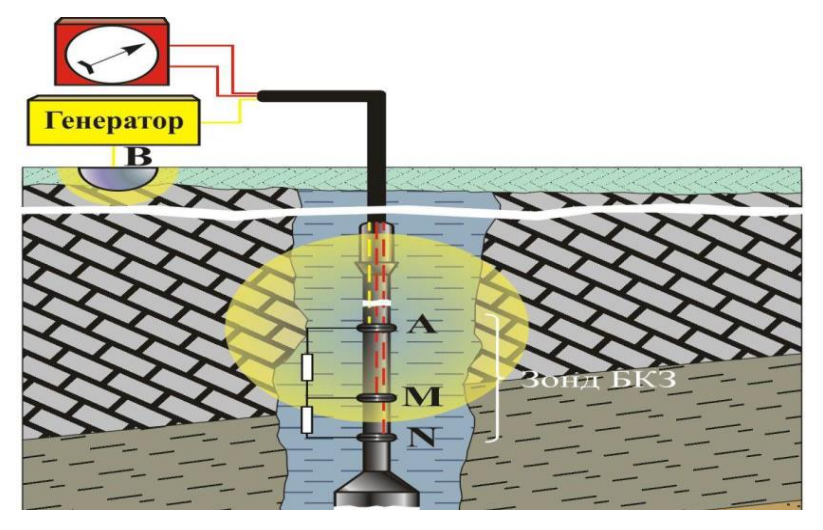

Рисунок 2 – Схема замера удельного электрического сопротивления градиет-зондом БКЗ

*Потенциал-зондами* называются зонды, у которых расстояние АМ мало по сравнению с расстоянием между парными электродами MN (АВ). При этом потенциал электрода N невелик, уменьшается с увеличением расстояния между электродами MN, приближаясь к нулю.

Расстояние AM является размером потенциал-зонда. Замер кажущегося сопротивления относят к середине AM.

Кажущееся сопротивление при применении потенциал-зонда определяется потенциалом электрического поля в точке М. Поэтому зонды такого типа и называются потенциал-зондами.

Зонд с одним питающим электродом и двумя измерительными называется однополюсным (или зондом прямого питания); зонд с двумя питающими электродами и одним измерительным называется двухполюсным (или зондом взаимного питания).

В практике наиболее часто применяют двухполюсные зонды, которые более удобны при одновременной регистрации кривой КС и кривой естественных скважинных потенциалов (ПС).

Зонды записывают по обозначениям электродов в порядке их расположения в скважине сверху вниз, проставляя между ними расстояния в метрах.

Так, например, М2,5АО,25В обозначает градиент-зонд двухполюсный, подошвенный, у которого верхний электрод является измерительным; на расстоянии 2.5 м ниже его расположен первый токовый электрод А и на рас-стоянии 2,75 м - второй токовый электрод В.

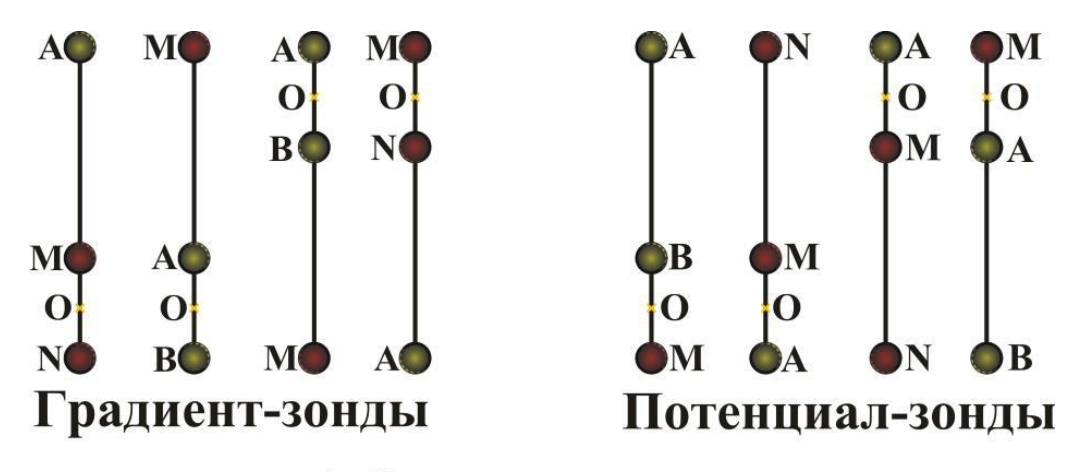

А и В - токовые электроды М и N - измерительные электроды О - точка записи зонда

Рисунок 3 - Обозначения измерительных зондов

#### *Каротаж потенциалов собственной поляризации.*

Метод потенциалов собственной поляризации заключается в изучении естественных электрических полей в скважинах и позволяет получить обширную информацию о литологии разрезов скважин, характере насыщения пласта и других геологических параметрах. Наряду с различными модификациями метода сопротивлений метод ПС нашел широкое применение при поисках и разведке нефтегазоносных, угольных и рудных месторождений (см. рис. 1).

Естественные электрические поля в скважине возникают благодаря протеканию на границах между породой и буровым раствором, а также между пластами электрохимических процессов, обусловленных диффузией солей, фильтрацией жидкости и окислительновосстановительными реакциями. В результате каждого из этих процессов возникают соответственно потенциалы диффузионно-адсорбционные, фильтрационные и окислительновосстановительные.

Диффузионно-адсорбционные потенциалы образуются, если минерализация пластовых вод и промывочной жидкости различны. При диффузии ионы из раствора большей концентрации (Св - пластовая вода) диффундируют в раствор с меньшей концентрацией (Сф - фильтрат бурового раствора), причем более подвижные ионы опережают менее подвижные. В результате раствор с меньшей концентрацией приобретает знак более подвижного иона. В буровом растворе молекулы NaCl диссоциируют на катион Na и анион Cl, каждый из которых диффундирует с определенной скоростью, причем подвижность Cl<sup>-</sup> в 1,5 раза выше подвижности иона Na+. Следовательно, на границе скважина-пласт-коллектор происходит перераспределение зарядов. Промывочная жидкость за счет ионов Cl<sup>-</sup> заряжается отрицательно, а пласт за счет Na+ положительно. Таким образом, на контакте песчаного пласта со скважиной образуется двойной электрический слой, потенциал которого называется диффузионным (рис. 4).

Диффузионно-адсорбционные потенциалы образуются, если минерализация пластовых вод и промывочной жидкости различны. При диффузии ионы из раствора большей концентрации (Св - пластовая вода) диффундируют в раствор с меньшей концентрацией (Сф - фильтрат бурового раствора), причем более подвижные ионы опережают менее подвижные. В результате раствор с меньшей концентрацией приобретает знак более подвижного иона. В буровом растворе молекулы NaCl диссоциируют на катион Na и анион Cl, каждый из которых диффундирует с определенной скоростью, причем подвижность Cl<sup>-</sup> в 1,5 раза выше подвижности иона Na+. Следовательно, на границе скважина-пласт-коллектор происходит перераспределение зарядов. Промывочная жидкость за счет ионов Cl<sup>-</sup> заряжается отрицательно, а пласт за счет Na+ положительно. Таким образом, на контакте песчаного пласта со скважиной образуется двойной электрический слой, потенциал которого называется диффузионным (рис. 4).

Границы пластов по диаграммам ПС определяют на уровне точек кривой, соответствующих половине аномалии ΔUсп. Толщина пласта h равна обычно ширине аномалии на уровне половины ее максимального значения. Для пластов малой мощности и, особенно, при высоком их сопротивлении определяемая таким способом толщина  $h_{\phi_{HK}}$ , является фиктивной, причем  $h_{\text{dd}}$  > h. Чтобы избежать завышения мощности таких пластов, вначале определяются величину  $h_{\text{ddwfs}}$ , а затем, пользуясь графиками  $h = f(h_{\text{ddwfs}})$ , учитывающими удельные сопротивления пласта, вмещающих пород и бурового раствора, переходят к значению h.

Как видно из характеристик этого метода он является достаточно информативным для выделения коллекторов (см. рис. 1).

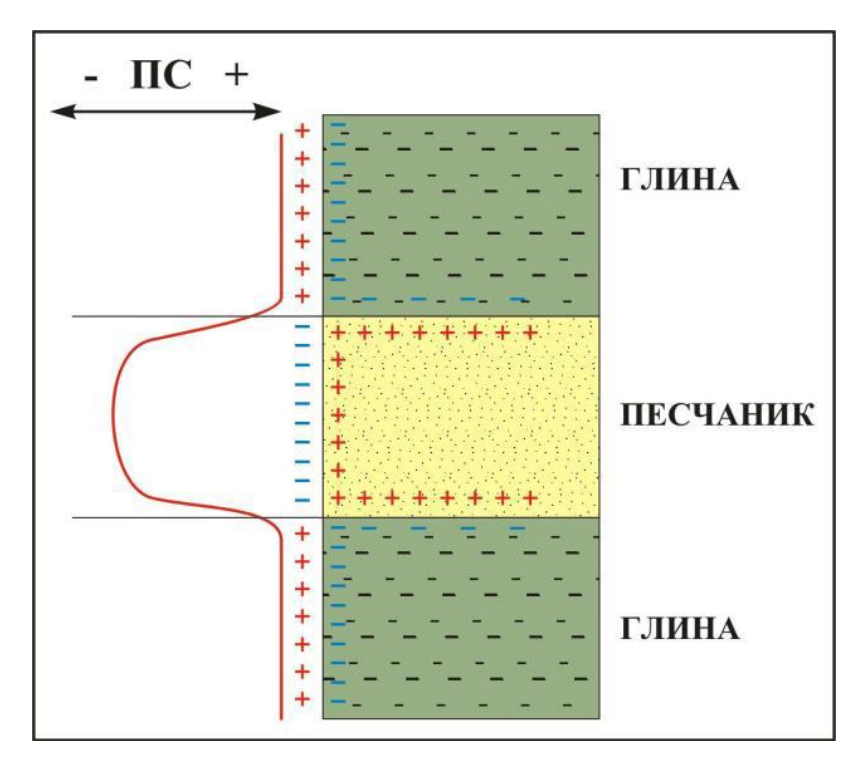

Рисунок 4 – Поле токов ПС и кривая изменения потенциала ПС

#### *Боковой каротаж.*

При регистрации зондами БКЗ линии тока, от питающих электродов, распространяются во все стороны и направление их движения невозможно контролировать, соответственно основной поток линий устремляется в зоны наименьшего сопротивления, а при применении буровых растворов с высокой степенью минерализации происходит шунтирование линий тока по буровому раствору.

Для устранения подобной ситуации для измерения удельного сопротивления горных пород в разрезах с частым чередованием пластов различных удельных сопротивлений применяются фокусированные зонды. Регистрация кривой сопротивления фокусированными зондами называется боковым каротажем.

Боковой каротаж является одной из разновидностей электрического каротажа по методу сопротивлений. При боковом каротаже применяются семи электродные и трех электродные зонды.

Боковой трехэлектродный зонд состоит из центрального электрода **А0** и двух экранных **А1,0** и **А 1,1**, разделенных изоляторами. При производстве ГИС на все три электрода подается одинаковое напряжение и измеряется величина падения напряжения между центральным электродом **А0** и удаленным электродом расположенным на корпусе прибора. Поскольку на все электроды зонда БК подается одинаковый ток, происходит фокусировка силовых линий тока центрального электрода по оси перпендикулярной оси скважины и ток направляется в пласт (рис. 5).

Измерения КС методом БК сводит к минимуму влияние скважины и вмещающих пород. БК рекомендуется применять в скважинах, бурящихся на сильно минерализованном буровом растворе с сопротивлением от 0,2 Омм и ниже, а также вскрывающем разрезы карбонатных и гидрохимических пород, обладающих высокими сопротивлениями.

На величину КС малое влияние оказывают мощность пласта, превышающая в 4 раза диаметр скважины. Поэтому этот метод весьма эффективен при выделении плотных прослоев высокого сопротивления и оценке их мощности.

БК имеет преимущество перед БКЗ для выделения коллекторов методом двух растворов.

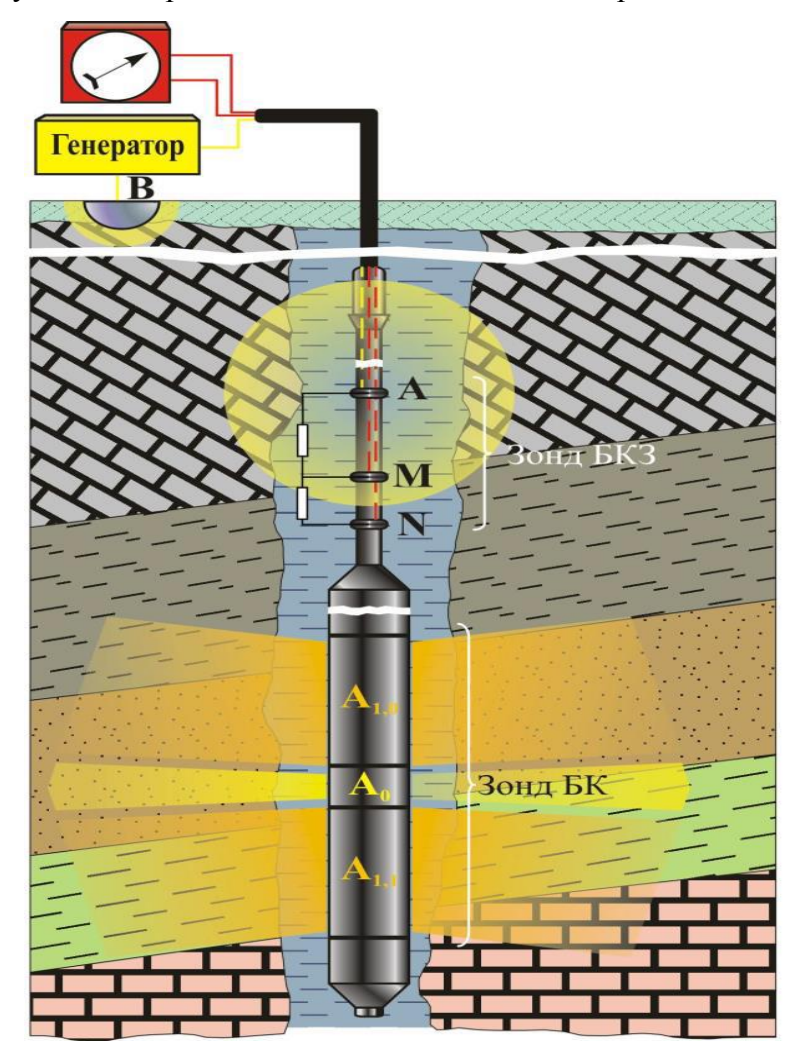

Рисунок 5- Схема замера зондом БК

При бурении скважины на соленом растворе кривая ПС имеет слабую дифференцированность. В этом случае для расчленения разреза и оценки литологии целесообразно одновременно с кривой КС записанной методом БК регистрировать кривую гамма каротажа.

### *Индукционный каротаж (ИК).*

При проведении индукционного каротажа изучается удельная электрическая проводимость горных пород посредством индуцированных (наведенных) токов (рис. 6).

Для этого в скважину опускается прибор (зонд) имеющий в своем составе генераторную (Г) и измерительную (И) катушки. Расстояние между генераторной и измерительной называется длиной зонда. При проведении измерений в генераторной катушке с помощью переменного тока частотой 20 - 80 кГц устанавливается переменное магнитное поле. Согласно закону Фарадея, в это время в горной породе возникают электромагнитные вихревые токи, которые фиксируются измерительной катушкой зонда. Величина вихревых токов, возникающих в горной породе, зависит от величины её удельной электропроводности. Сила токов, индуцированных в породе, пропорциональна проводимости окружающей среды. Следовательно, вторичное магнитное поле и ЭДС индуцируемое в приемной катушке, пропорциональны проводимости среды, окружающей глубинный прибор.

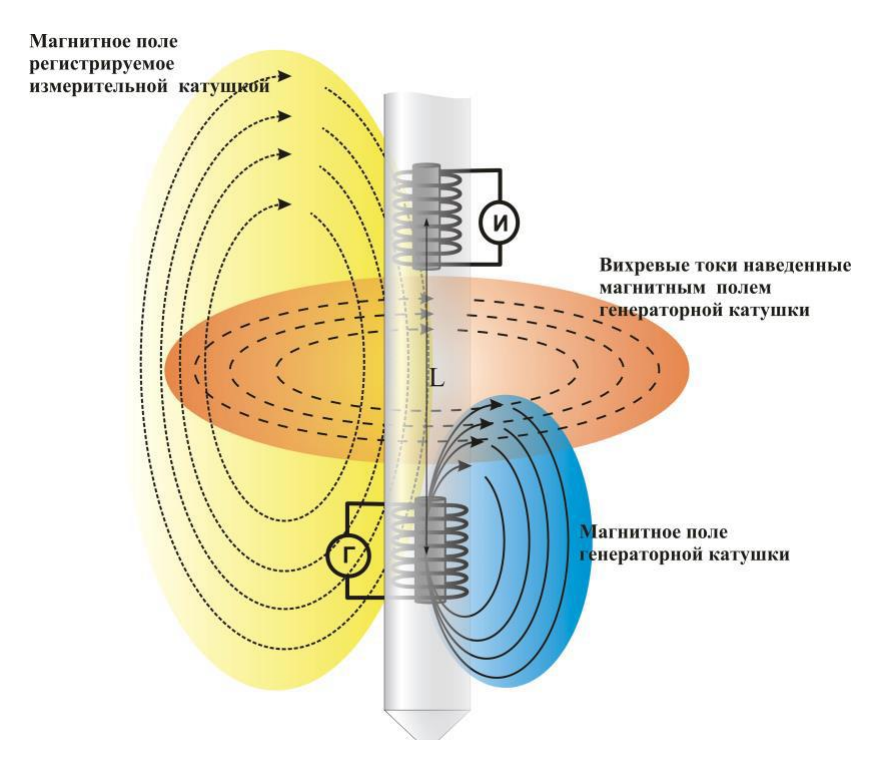

Рисунок 6 – Принципиальная схема измерений проводимости горных пород индукционным каротажом

Результирующая кривая ИК соответствует кривой сопротивления с особым (гиперболическим) масштабом. Это означает, что часть кривой с низкими сопротивлениями оказывается сильно растянутой, а с высокими сопротивлениями сжата в направлении шкалы. При гиперболическом масштабе улучшается выделение низкоомных пород и нивелирование пород с высоким сопротивлением.

При перемещении глубинного прибора по скважине при соответствующей градуировке прибора записывается кривая проводимости. Удельная электропроводность выражается в мСм/м.

Для получения более точных данных об удельной электропроводности пород в зонд, кроме двух главных катушек, включают несколько дополнительных генераторных и приемных катушек, называемых фокусирующими. Назначение дополнительных катушек заключается в том, чтобы в комплексе с главными катушками уменьшить негативное влияние бурового раствора, зоны проникновения и вмещающих пород, на величину измеряемой кажущейся проводимости, а также увеличить глубинность исследования.

Кривая индукционного каротажа симметрична относительно середины пласта и практически не имеет никаких искажений. Показания против средней части пласта являются для данных кривых характерными. Выявление границ пластов толщиной более половины длины зонда производится по середине спада кривой проводимости.

Величины кажущихся сопротивлений, получаемые фокусированными зондами, более близки к истинным значениям сопротивлений по сравнению с показаниями двух-катушечного зонда.

С увеличением сопротивления пород, слагающих разрез, влияние скважины и зоны проникновения возрастает.

Влияние ограниченной толщины пласта заметно сказывается для пластов, толщина которых меньше двукратной длины зонда. На диаграммах индукционного каротажа не выделяются очень тонкие пласты толщиной менее половины длины зонда. Степень влияния ограниченной мощности пласта тем больше, чем меньше сопротивление вмещающих пород. Вмещающие породы, обладающие большим удельным сопротивлением, чем пласт, оказывают малое влияние на величины кажущихся сопротивлений. Этим объясняется тот факт, что на диаграммах индукционного каротажа особенно четко выделяются более проводящие прослои, например глинистые прослои в известняках или нефтеносных пластах. В индукционном каротаже в отличие от других методов сопротивления не требуется непосредственного контакта измерительной схемы с буровым раствором. Это дает возможность применять индукционный каротаж в тех случаях, когда при бурении скважины используют непроводящие растворы (приготовленные на нефтяной основе), а также в сухих скважинах.

Применение индукционного каротажа ограничено при соленом буровом растворе и высоком удельном сопротивлении пород. Нечеткое расчленение разреза при индукционном каротаже наблюдается в разрезе, представленном породами с сопротивлениями выше 50 Омм.

При выборе длины зонда индукционного каротажа учитывают, что при длинных зондах снижается влияние скважины и зоны проникновения, что облегчает определение удельного со-

противления неизмененной части пласта. Однако с увеличением длины зонда затрудняется выделение тонких пластов. Токовая резистивиметрия. Резистивиметры на постоянном токе в бурящихся скважинах используются для обнаружения интервалов притоков в скважину, определения электрических свойств жидкости заполняющей скважину (необходимых при интерпретации данных БКЗ, БК и других методов) и ей типа (гидрофильная или гидрофобная). Резкое различие удельных сопротивлений смесей двух типов жидкостей позволяет проводить качественные измерения без тарировки прибора и определения истинных величин удельных сопротивлений. Скважинный зонд резистивиметра комплексного прибора электрометрии К-3 представлен на рисунке 7.

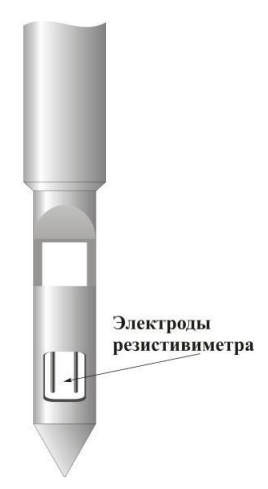

Рисунок 7 – Токовый резистивиметр прибора К-3

#### *Метод микрозондирования.*

Микрозондом называется установка, у которой размер электродов соизмерим с расстоянием между ними. Метод микрозондов в различных его вариантах предназначен для выделения тонких пластов и исследования пород на небольшую глубину.

В случае обычных зондов на изолирующей пластине размещают три электрода на расстоянии 0,025 м один от другого. Их используют для одновременной регистрации диаграмм двух зондов – A0,025M0,025N и А0,05М (N - корпус). Зонд A0,025M0,025N является микроградиент зондом с размером  $AO = 0.037$  м и радиусом исследования  $R \approx 0.04$  м, зонд  $A0.05M$  микропотенциал зондом с размером  $AM \approx 0.05$  м и  $R \approx 0.1$  м. Каротаж двумя микроустановками c различной глубиной исследования позволяет осуществлять зондирование породы на небольшую глубину.

Аномалии в интервалах залегания плотных пород, где кривые сильно изрезаны, не подлежат интерпретации. Диаграммы микрозондов могут быть.

использованы для определения сопротивления промытого пласта  $\rho_{nn}$  при условии, что отношение  $\rho_{\text{nn}}/\rho_{\text{rx}}$  не превышает некоторого предела  $\rho_{\text{nn}}/\rho_{\text{rx}} \approx 20$ ), где  $\rho_{\text{rx}} - \gamma$ дельное сопротивление глинистой корки.

Метод микрозондирования применяется для детального расчленения разреза и для выявления пропластков малой толщины.

Одновременная регистрация микроградиент- (A0.025M0.025N) и микропотенциал- (A0.05M) зондами может проводиться с помощью аппаратуры Э-2 в масштабах КС 0.5 или 1.0 Омм/см. Прибором Э-2 кроме замеров микрозондами производится запись микробоковым каротажом. Расстояние между внешними концами экранирующих электродов А1 и А2 микробокового каротажа называют общим размером трехэлектродного зонда L0. Длиной L трехэлектродного зонда бокового каротажа служит расстояние между серединами изолированных интервалов. Кажущееся удельное сопротивление определяется по разности потенциалов ΔU между центральным электродом  $A_0$  и одним из экранных электродов  $A_1$  (или  $A_2$ ). Преимущество микробокового каротажа перед каротажем обычными микрозондами в том, что токовые линии устремляются в породы, а не вверх или вниз по скважине.

#### *Кавернометрия.*

Когда изучение геометрии ствола скважины происходит по данным измерений нескольких диаметров (не менее двух), то данный метод носит название - профилеметрия, когда профиль ствола скважины представляется суммарной кривой среднего диаметра скважины, то данный метод называется - кавернометрией.

Диаметр скважины определяется номинальным диаметром долота, которым скважина бурилась. Изменение диаметра скважины в первую очередь зависит от литологии пород, вскрываемых скважиной. Отклонение фактического диаметра скважины от номинального происходит главным образом вследствие гидромониторного воздействия глинистого раствора на стенки скважины и фильтрации глинистого раствора в проницаемые пласты.

В практике геофизических работ применяют каверномеры двух типов: механические и акустические. Механический каверномер состоит из нескольких механических рычагов, скользящих по стенке скважины. Изменение положения механических рычагов вызывает перемещение рычага штока связанного с ползунком реостата, что приводит к изменению сопротивления переменного резистора пропорционально диаметру скважины. Данные о фактическом диаметре скважины необходимы для решения следующих задач:

1. Оценки прихватоопасности желобов, сальников, глинистых и шламовых корок, интервалов выкрашивания и вывала пород.

2. Выбора интервала установки пакеров.

3. Выбора интервалов для установки башмака, центратора и турболизаторов обсадной колонны.

4. Определения объема затрубного пространства для расчета количества тампонажной смеси.

5. Уточнение геологического разреза.

6. Выделения коллекторов.

7. Ввода поправочных коэффициентов при интерпретации данных ВИКИЗ, БКЗ, ГК, ННКт, БК и др. методов.

*Радиоактивный каротаж.* 

Радиоактивный каротаж (РК) – исследования, основанные на измерении естественной и наведенной активности горных пород с целью определения ядерно-физических свойств и элементного состава горных пород. Радиоактивный каротаж нефтяных и газовых скважин включает следующие основные группы измерений: гамма-каротаж – ГК, гамма-гамма каротаж – ГГК, нейтронный каротаж – НК, нейтронный активационный каротаж.

Каждая группа включает в себя несколько модификаций, различающихся типом и энергетическим спектром регистрируемого излучения, конструкцией измерительных зондов, методиками измерений и обработки первичных данных.

Приборами РК непосредственно измеряются сигналы детекторов ионизирующего излучения в виде скорости счета – числа импульсов, регистрируемых в единицу времени. В импульсных и спектрометрических модификациях РК регистрируют скорости счета во временных и энергетических окнах.

*Гамма-каротаж.*

Принцип гамма-каротажа (ГК) основан на регистрации скважинными приборами естественной радиоактивности горных пород слагающих разрез скважины. Естественной радиоактивностью называется самопроизвольный распад ядер некоторых химических элементов слагающих горные породы. Естественная радиоактивность слагается из способности горных пород испускать альфа-, бета- и гамма-излучение. Глубина проникновения альфа-излучения в горных породах составляет первые десятки микрон, бета-излучения – первые миллиметры, а гаммаизлучения – от 30 до 40 см. Следовательно, с точки зрения изучения разрезов скважин только гамма-излучение представляет практический интерес. Величина естественной радиоактивности горных пород определяется в основном содержанием в них трех основных химических элементов: урана, тория и изотопа калия-40.

Самую высокую естественную радиоактивность среди осадочных горных пород имеют глубоководные илы, черные битуминозные глины, аргиллиты, глинистые сланцы, калийные соли. Средняя радиоактивность характерна для неглубоководных и континентальных глин, глинистых песчаников, мергелей глинистых известняков и доломитов. К породам с низкой радиоактивностью относятся ангидриты, гипсы, песчаники, пески, доломиты, угли. В общем случае кривая ГК характеризует разрез скважины по содержанию глинистости в горных породах (рис. 8).

Наиболее часто в практике проведения ГИС применяются зонды для регистрации интегральной кривой гамма излучения. На показания ГК влияние оказывают следующие факторы: промывочная жидкость, обсадная колонна, цементный камень и диаметр скважины. Влияние скважины на показания ГК проявляется в повышении интенсивности гамма-излучения за счет естественной радиоактивности колонн, бурового раствора и цемента и в ослаблении гаммаизлучения горных пород вследствие поглощения их колонной, буровым раствором и цементом. В связи с преобладающим значением второго процесса влияние скважины сказывается главным образом в поглощении гамма-излучения горных пород. При переходе глубинного прибора из не обсаженной части скважины в обсаженную, отмечается уменьшение интенсивности естественного гамма-излучения.

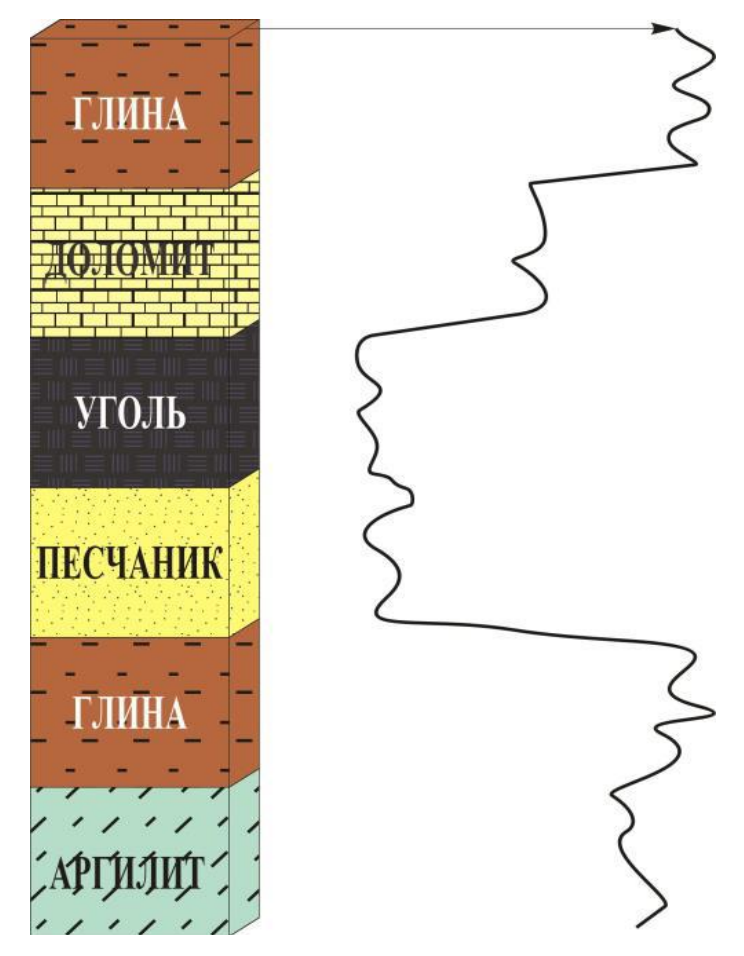

Рисунок 8 – Диаграмма ГК против пород разной литологии

Условно считают, что радиус действия установки гамма каротажа соответствует приблизительно 30 см, излучение от более удаленных участков породы поглощается, не достигнув инликатора.

Цементное кольцо в большинстве случаев приводит к уменьшению регистрируемых значений гамма-излучения. Для исключения влияния условий измерений часто пользуются относительной величиной естественной радиоактивности:

$$
\Delta J \gamma = \frac{J - J \text{min}}{J \text{max} - J \text{min}},\tag{1}
$$

где J, Jmin и Jmax - соответственно показания против пласта, минимальные и максимальные показания на кривой гамма каротажа в исследуемом интервале скважины.

В некоторых случаях используют дополнительные расчеты, позволяющие учитывать особенности скважинных условий.

Зная естественную радиоактивность горных пород, метод ГК позволяет определять литологию пород, их глинистость, а также расчленять геологический разрез.

В скважинах, заполненных соленым раствором, когда кривая ПС является слабо дифференцированной, выделение глинистых пластов производится главным образом по кривой гамма-каротажа.

Масштаб регистрации ГК 1 или 2 мкР/час/см.

К достоинствам метода можно отнести дешевизну, информативность, высокую разрешающую способность, возможность применения метода, как в открытом стволе, так и в обсаженной колонне.

#### Нейтронный метод.

Методы нейтронного каротажа (НК) базируются на исследованиях процессов взаимодействия быстрых нейтронов, испускаемых источником, с системой скважина - горные породы.

Основное назначение НК определение коэффициента пористости и разделение пород по литологическому составу. Взаимодействие быстрых нейтронов с веществом происходит по следующей схеме: вначале наблюдается замедление, при котором в результате столкновения и рассеяния на ядрах вещества быстрые нейтроны теряют энергию, становятся сначала надтепловыми (со средней энергией 0,5 эВ), а далее тепловыми (со средней энергией 0,025 эВ). Затем возникает лиффузия, при которой тепловые нейтроны мигрируют без существенного изменения энергии. На последнем этапе миграции нейтронов происходит их поглощение, т.е. захват ядрами элементов с испусканием гамма-квантов. Наиболее распространенным методом НК является нейтронный гамма каротаж радиационного захвата. НГК реагирует на наличие водорода в породе независимо от того, находится ли он в жидкости, заполняющей пустотное пространство породы, или же в химически связанном состоянии в минеральном скелете.

Присутствие в горной породе глинистого материала также увеличивает ее водородосодержание, которое в зависимости от состава глинистых минералов различно: гидрослюды эквивалентны водоносным породам с пористостью 25 %, каолинитовые и хлоритовые глины - породам с пористостью 35 %, монтмориллонитовые глины - породам с пористостью 50 %. Погрешности в оценке минералогического состава могут привести к недопустимым погрешностям в определении пористости пород.

Присутствие в исследуемой среде элементов с повышенным сечением поглощения тепловых нейтронов (бор, хлор, и др.) существенно влияет на показания нейтронных методов. Хлоросодержание пород сказывается на показаниях НК-Т и НГК, уже начиная с 0,1 %. Хлоросодержание не оказывает влияния на показания НК-НТ.

Значительное влияние на показания НГК оказывает хлоросодержание пластовой воды и промывочной жидкости. Характер влияния растворенного в пластовой воде хлора на показания НГК сложен и неоднозначен при различной пористости породы. Показания НГК существенно зависят от слоистости изучаемых пород. При исследовании сред, представленных переслаиванием пропластков одного литологического состава, но различной пористости происходит усреднение показаний метода, которые отличаются от величин, соответствующих среде с пористостью, равной средневзвешенному ее значению для рассматриваемого интервала. Такое отличие тем существеннее, чем больше контрастность водородосодержания прослоев породы.

Масштаб регистрации кривых НГК - 0,1 или 0,2 усл. ед/см.

*Компенсационный нейтронный каротаж (КНК).*

Одной из разновидностей НК является двухзондовый метод стационарного нейтронного каротажа по тепловым нейтронам (НК-Т) с компенсацией влияния условий измерения. Метод КНК основан на том, что отношение показаний двух детекторов тепловых нейтронов, расположенных на фиксированных расстояниях от источника, слабо зависит от минерализации пластовой и промывочной жидкости, диаметра скважины, эксцентриситета прибора в стволе скважины. Влияние этих факторов несколько возрастает с уменьшением длины зондов, однако при этом существенно возрастает скорость счета и уменьшается статистическая погрешность измерения. Поэтому при применении зондов средней длины (30-60 см) можно получить результаты, позволяющие учесть условия измерений, снизить требования к точности измерений и ослабить влияние остальных факторов.

Повышение помехоустойчивости аппаратуры базируется на принципе направленной геометрии измерений. Это реализовано путем введения дополнительного детектора малого зонда с использованием рессоры, прижимающей прибор к стенке скважины.

Регистрируемые в процессе измерений, отношения показаний зондов разной длины значительно слабее, чем показания каждого детектора, зависят от минерализации пластовой, промывочной жидкостей и других факторов.

Поскольку влияние свойств пород полностью не исключается, необходимо учитывать компонентный состав пород. Нейтронный каротаж применяют в необсаженных и обсаженных скважинах с целью литологического расчленения разрезов, определения емкостных параметров пород (объемов минеральных компонент скелета и порового пространства), выделения газожидкостного и водонефтяного контактов, определения коэффициентов газонасыщенности в прискважинной части коллектора. Областями эффективного применения НК при определении пористости и литологическом расчленении разреза являются: для ННК-НТ – породы с любым водородосодержанием, любыми минерализациями пластовых вод Спл и промывочной жидкости Спж (в том числе с любой контрастностью Спл и Спж в зоне исследования метода), при невысокой кавернозности ствола скважины; - для ННК-Т – породы с любым водородосодержанием, невысокими Спл и Спж (меньше 50-70 г/л NaCl) и слабой контрастностью Спл и Спж; - для НГК породы с низким (меньше 8-12 %) водородосодержанием и любыми Спл и Спж, а также породы со средним (8-20%) водородосодержанием, если Спл и Спж не превышают 100 г/л.

Областями эффективного применения НК при выделении газоносных пластов, газожидкостного контакта, определении коэффициента газонасыщенности являются: - для ННК-НТ – породы с любым водородосодержанием при диаметре скважины, не превышающем 200 мм;

- для ННК-Т – породы с водородосодержанием более 10% при диаметре скважины, не превышающем 250 мм;

- для НГК – породы с водородосодержанием менее 20%.

*Акустический каротаж.*

Акустический каротаж (АК) основан на измерении параметров волнового поля в скважине, возникающего под действием помещенного в нее импульсного источника возбуждения упругих волн (рис. 9).

Основное назначение акустического каротажа при исследовании нефтегазовых скважин количественное определение межгранулярной пористости пород разреза и разделение (в комплексе с другими методами) пород по литологическому составу. Для некоторых геологогеофизических условий по данным акустического каротажа выделяются интервалы трещиннокавернозных пород и оцениваются упруго-механические свойства горных пород в их естественном залегании.

Скорость распространения упругих колебаний в системе скважина-горные породы зависит от упруго-механических свойств, литологического состава, пористости, структуры этих по-

род, а также характера насыщающей ее жидкости. Указанные факторы отражают значение и другого важного свойства среды - коэффициента поглощения.

Акустический каротаж на преломленных волнах предназначен для измерения интервальных времен  $\Delta t$  в мкс и коэффициентов эффективного затухания а преломленной продольной, поперечной или Лэмба - Стоунли волн, распространяющихся в горных породах или обсадной колонне.

Скорость пробега упругой волны у по изучаемой среде рассчитывается согласно выражению:

$$
v = q / \Delta t, \qquad (2)
$$

где q - база измерительной установки (расстояние между ее приемниками q = 12 - 11).

Форма теоретических кривых t1, t2 практически не зависит от взаимного расположения источника и приемника, а также от того, при спуске или подъеме ведется запись. Определение пористости заполненных жидкостью (водой или негазированной нефтью) коллекторов базируется на эмпирической связи  $K\pi = f(\Delta t, \Delta t c\kappa, \Delta t\kappa)$ , где  $\Delta t$  - измеренное значение интервального времени для данной породы;  $\Delta$ tck - интервальное время пробега акустической волны по скелету породы;  $\Delta t_{\rm x}$  - интервальное время пробега акустической волны по жидкости, заполняющей пустоты коллектора.

Наибольшее применение на практике нашел способ, основанный на использовании данных только акустического каротажа с расчетом значений  $K_{\pi}$  по эмпирическому уравнению среднего времени:

$$
K_{\pi} = \frac{\Delta t - \Delta t c \kappa}{\Delta t \kappa - \Delta t c \kappa} \tag{3}
$$

Уравнение среднего времени для определения межгранулярной пористости неглинистых пород успешно применяется независимо от их литологического состава и при пористости не более 25-30 %.

Точность оценки пористости при использовании этого уравнения определяется не только величиной погрешности непосредственного измерения значения  $\Delta t$ , но и в значительной степени зависит от достоверности принятых значений нормирующих параметров  $\Delta t_{\rm cr}$  и  $\Delta t_{\rm xc}$ . Наиболее существенное значение имеет при этом возможная погрешность в величине  $\Delta t_{\rm cr}$ .

Данные АК применяют:

1. для литологического расчленения разрезов и расчета упругих свойств пород;

2. локализации трещиноватых пород, трещин гидроразрывов и интервалов напряженного состояния пород;

3. определения коэффициентов межзерновой и вторичной (трещин-нокаверновой) пористости коллекторов и характера их насыщенности;

4. выделения проницаемых интервалов в чистых и глинистых породах;

5. расчета синтетических сейсмограмм и интеграции результатов скважинных измерений с наземными и скважинными сейсмическими данными.

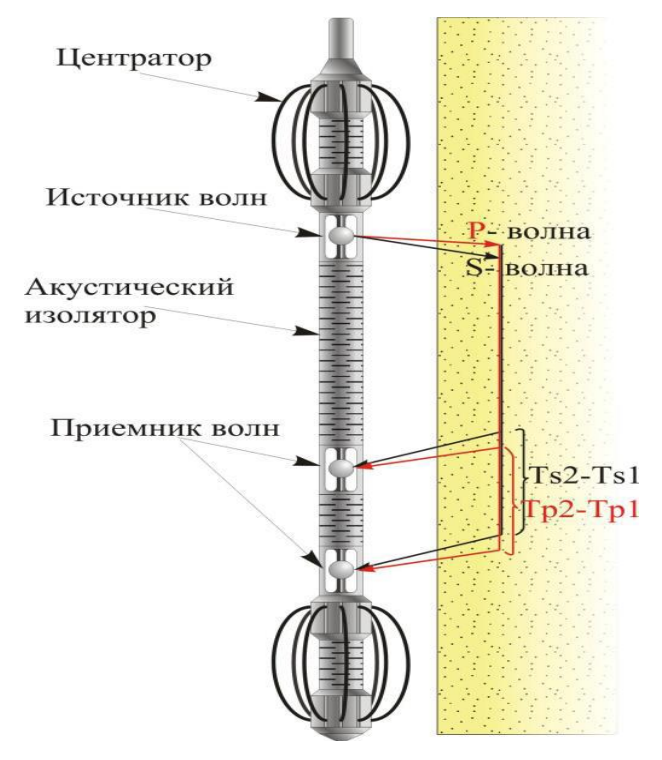

Рисунок - 9 Схема устройства и работы скважинного прибора АК

# *Инклинометрия.*

Фактическое отклонение оси скважины от вертикали в каком-либо направлении называется искривлением скважины. Оно определяется углом искривления ψ и магнитным азимутом искривления φ.

Данные об искривлении скважины необходимы для определения глубины расположения забоя и истинных глубин залегания пластов, для осуществления контроля искривления скважины и выявления участков резких отклонений ствола скважины от вертикали.

Результаты измерений инклинометром изображают в виде таблиц углов наклона ψ и азимута φ, и в виде графиков проекций ствола скважины на горизонтальную плоскость.

## **3. Аппаратура и материалы**

Для закрепления теоретического материала в работе будут использоваться - схемы измерений различных физических полей в около скважинном пространстве, первичные преобразователи скважинных приборов и каротажные диаграммы, в частности:

- функциональные схемы измерений различными видами каротажей;

- каротажные диаграммы литологического расчленения разреза методом ЭК, ГК и АК;

- варианты расчленения разреза по кавернограмме с использованием диаграмм ПС и ЭК;

- сводный планшет корреляции разрезов скважин по комплексу методов для одновозрастных отложений;

- схемы замеров методами электрического каротажа.

#### **4. Указания по технике безопасности**

В случае необходимости включения приборов для воспроизведения физических величин одного из вышеперечисленных методов каротажа, геофизическую наземную панель следует заземлить.

Металлические части геофизических приборов, которые могут оказаться под переменным напряжением более 42 В или постоянным напряжением более 110 В, должны быть заземлены.

### **5. Методика и порядок проведения практического занятия**

Изучается функциональная схема измерений физических параметров выбранного каротажа. Исходя из физики происходящих процессов, схематически вычерчивается конфигурация кривых различных методов ГИС в зависимости от изменения литологии (или насыщенности) геологического разреза.

На кривых в сводном планшете указываются возможные варианты масштаба регистрации и единицы измерений выбранных методов.

Для разновозрастных отложений вычерчиваются характерные каротажные кривые. Обосновывается рациональный комплекс ГИС для выбранных отложений.

### **6. Содержание отчета и его форма**

По результатам практического занятия составляется краткий отчет, который должен содержать:

1. Цель и теоретические основы одного из методов каротажа, с описанием схемы измерения данным методом.

2. Сводный планшет гипотетического геологического разреза и схематические кривые методов выбранного каротажа.

3. Зависимости для определения геофизических параметров.

4. Выводы, вытекающие из результатов работы.

5. Основные параграфы сводного планшета: названия методов, единицы измерения, масштаб регистрации, название скважинного прибора (не обязательно).

6. В случае предоставления преподавателем трафарета, заполнение его производится по выше описанному способу только для одного определенного литологического объекта.

## **7. Контрольные вопросы**

1. Схема измерения кажущегося удельного сопротивления;

- 2. Схема измерения КС при БК, МКЗ и МБК;
- 3. Схема измерения геофизических величин при АК и ПС;
- 4. Замеряемые величины при РК;
- 5. Замеряемые величины при инклинометрии;
- 6. Замеряемые величины при НК;
- 7. Замеряемые величины при электрических каротажах;
- 8. Физические основы электрометрии;
- 9. Физические основы радиометрии;
- 10. Физические основы акустического каротажа;
- 11. Физические основы методов контроля проводки скважины.

#### **Практическое занятие № 2**

### **Изучение зондов электрического каротажа**

Целью практического занятия является:

1. Изучение зондов электрического каротажа.

2. Изучение физических основ методов электрического каротажа.

В методических указаниях содержится информация о принципе построения зондов электрического каротажа.

#### **2. Аппаратура и материалы**

Для закрепления теоретического материала в работе желательно использоваться реальные зондовые устройства скважинных приборов электрического каротажа, каротажные диаграммы, а также схемы многоэлектродных зондовых установок и схемы расположения электродов фокусированных зондов.

Для получения практического навыка работы с зондами скважинных приборов электрического каротажа будут использоваться:

- скважинные приборы электрического каротажа серий Э-1 (или К-3), Э-2 и Э-3М;
- наземная панель электрического каротажа Б1;
- каротажный регистратор НО-65 или НО-28;

- измерительная панель;

- эквивалент кабеля.

#### **3. Указания по технике безопасности**

Геофизическое оборудование должно подключаться к электрической сети в соответствии с технической документацией по эксплуатации.

Металлические части геофизических приборов, которые могут оказаться под переменным напряжением более 42 В или постоянным напряжением более 110 В, должны быть заземлены.

Допускается не заземлять геофизическое оборудование (приборы) напряжением до 380 В, которое работает от собственных маломощных источников питания.

Сопротивление заземления вместе с сопротивлением заземляющего провода не должно превышать 0,1 Ом.

Суммарная величина сопротивления заземляющего устройства не должна превышать 10 Ом.

Подключение аппаратуры и приборов к электрической сети допускается только изолированным проводом.

#### **4. Методика и порядок проведения практического занятия**

Изучаются технические инструкции по эксплуатации скважинных приборов серии Э-1, Э-2, Э-3М, К-3, а также конструкции зондовых частей этих приборов.

После изучения теоретических основ методов электрического каротажа и технических инструкций, подключают наземную панель - блок Б-1 к скважинному прибору к прибору Э-2 через эквивалент кабеля.

Включают источник питание для скважинного прибора Э-2 и производят коммутацию позиций. Блок Б-1 через измерительную панель подключают к одному из двух каротажных регистраторов НО-65 или НО-28. Выполнят настройку масштаба регистрации 1 Омм/см для микрозондов прибора Э-2. Масштаб выставляется по малому стандарт сигналу 1 В.

Результаты настройки записываются в протокол отчета.

### **5. Содержание отчета и его форма**

Отчет должен включать в себя результаты изучения зондов электрического каротажа, приборов серии К-3, Э-1, Э-2, Э-3М.

Форма представления результатов практической работы:

1. Цель и теоретические основы методов электрического каротажа.

2. Краткое содержание физических процессов возникающих при измерениях методами ЭК.

3. Предназначение зондов электрического каротажа.

4. В табличной форме оформить результаты настройки прибора Э-2 и определить соответствующие этой настойке масштабы регистрации микро зондами в различных позициях измерений.

5. Выводы, вытекающие из результатов работы.

## **6. Контрольные вопросы**

1. Какие процессы в скважине оказывают влияние на амплитуду кривых электрического каротажа?

2. Каротажные зонды БКЗ?

3. Схема расположения электромагнитных катушек в зонде 6Ф1.

4. Схема пространственного распределения токовых линий обычного микро зонда.

5. Схема пространственного распределения токовых линий бокового микро зонда.

6. Предназначение приборов серии Э-1 или К-3.

7. Предназначение приборов серии Э-2.

8. Физические основы метода ЯМК.

9. Шифр зондов электрического каротажа.

10. Физические основы метода ВДК.

11. Основные характеристики приборов индукционного каротажа.

### **Практическое занятие № 3**

# **Изучение принципа записи удельной электрической проводимости горных пород**

Целью практического занятия является:

Изучение принципа записи удельной электрической проводимости горных пород геофизическими скважинными приборами.

В методических указаниях содержатся: информация о принципе действия приборов ИК, схемы зондов индукционного каротажа, схема образования вихревых полей.

### **2. Аппаратура и материалы**

Для закрепления теоретического материала в работе будут использоваться функциональная схема аппаратуры ИКЗ-1, электронные приборы для питания аппаратуры индукционного каротажа серии АИП, наземный блок регистрации методов электрического каротажа блок Б1 и наземные каротажные регистраторы.

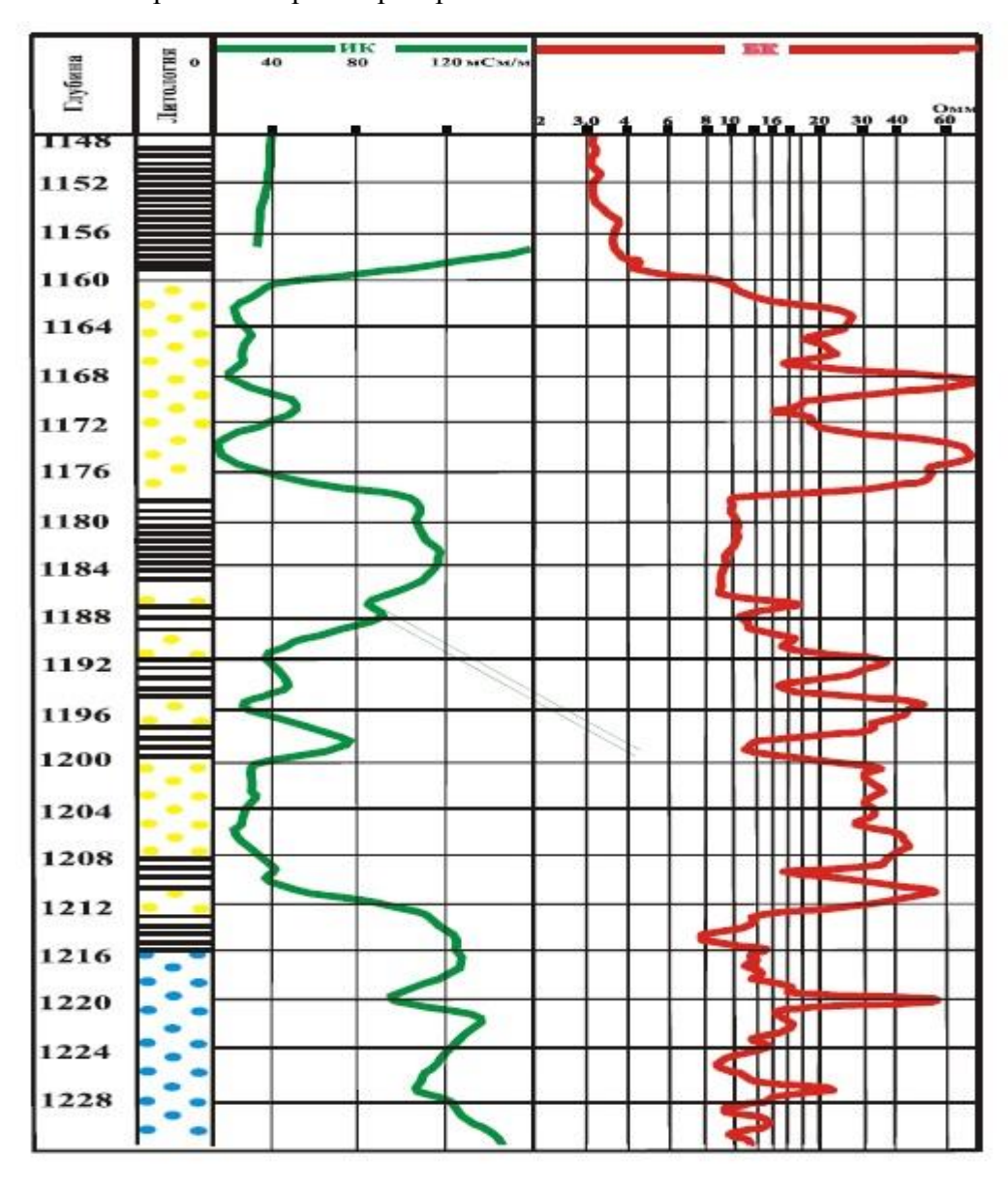

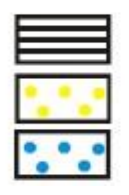

Глина Песчаник газонасыщенный Песчаник водонасыщенный

Рисунок 3.1 – Сводный планшет кривых ИК и БК

# **3. Указания по технике безопасности**

Безопасность при работе с приборами индукционного каротажа обеспечивается заземлением наземного блока регистрации.

Заземление осуществляется электрическим соединением клеммы заземления, расположенной на задней панели блока измерения, с контуром заземления лаборатории. Заземление лолжно быть выполнено мелным проводом, сечением не менее 1, 5 мм<sup>2</sup>.

### 4. Методика и порядок проведения практического занятия

Изучаются теория метода ИК, факторы, влияющие на переменное магнитное поле, создаваемое генераторной катушкой зондом ИК.

#### 5. Содержание отчета и его форма

Отчет должен включать в себя результаты изучения функциональных схем аппаратуры ИК

Форма представления результатов работы:

- 1. Цель и теоретические основы работы.
- 2. Схема зонда ИК.
- 3. Схема аппаратуры ИКЗ-1.
- 4. Схема распространения вихревого поля.
- 5. Выводы, вытекающие из результатов работы.

#### 6. Контрольные вопросы

- 1. Для каких целей применяется индукционный каротаж.
- 2. Какой параметр измеряется при исследовании скважины ИК.
- 3. Преимущества метода ИК.
- 4. Состав и принцип действия индукционного зонда.
- 5. Что такое скин эффект.
- 6. Параметры многокатушечных зондов.

### Практическое занятие № 4

## Теория температурных измерений в скважине

Целью практического занятия является изучение процессов приводящих к перераспределению температуры по стволу скважины для определения: естественного теплового поля Земли, местных (локальных) тепловых полей, наблюдаемых в скважине в процессе бурения и эксплуатации, искусственных тепловых полей, вызванных наличием в скважине промывочной жидкости и цементного раствора в затрубном пространстве.

### **2. Аппаратура и материалы**

Для закрепления теоретического материала в работе будут использоваться каротажные диаграммы, а также схемы соединений электротермометров на одножильном и трехжильном кабеле.

Для получения практического навыка обработки термограмм в рамках практического занятия № 4 будут использоваться: термограммы записанные в комплексе с методами контроля качества цементирования, термограммы записанные в различных регионах, термограммы записанные в разрезах с разной литологией и насыщением, термограммы записанные в действующих скважинах.

#### **3. Указания по технике безопасности**

В случае подключения скважинного прибора – термометра, геофизическая аппаратура должна подключаться к электрической сети в соответствии с технической документацией по эксплуатации.

Металлические части геофизических приборов, которые могут оказаться под переменным напряжением более 42 В или постоянным напряжением более 110 В, должны быть заземлены.

Допускается не заземлять геофизическое оборудование (приборы) напряжением до 380 В, которое работает от собственных маломощных источников питания.

Сопротивление заземления вместе с сопротивлением заземляющего провода не должно превышать 0,1 Ом.

Суммарная величина сопротивления заземляющего устройства не должна превышать 10 Ом.

Подключение аппаратуры и приборов к электрической сети допускается только изолированным проводом.

#### **4. Методика и порядок проведения практического занятия**

Температуру в скважине измеряют электрическими и электронными термометрами, принцип действия которых основан на зависимости электрического сопротивления медного проводника от температуры.

Электрический термометр представляет собой мост с двумя активными (чувствительными) R1-R3 и двумя пассивными R2-R4 плечами, выполненными соответственно из медного и константанового провода. Чувствительные плечи помещены в тонкостенную медную трубку, свободно омываемую промывочной жидкостью.

Через вершину моста *А* и корпус прибора *В* подводится ток *I* (мА) от источника *Е* постоянного тока, который регулируется реостатом *R* и контролируется по миллиамперметру, а между двумя другими вершинами *M* и *N* измеряется регистрирующим прибором РП разность потенциалов *ΔU* (в мВ), пропорциональная изменению температуры, которую определяют по формуле:

$$
t = t0 + CT\Delta U/I,\tag{4.1}
$$

где *CT* – постоянная термометра, показывающая изменение температуры в градусах при изменении сопротивления на 1 Ом;

*tо* – температура, при которой мост находится в равновесии.

Термометр на трехжильном кабеле отличается простотой схемы, но изменение сопротивления жил кабеля при изменении температуры в скважине, снижение сопротивления их изоляции, наличие помех, обусловленных утечками тока, искажают результаты термических исследований.

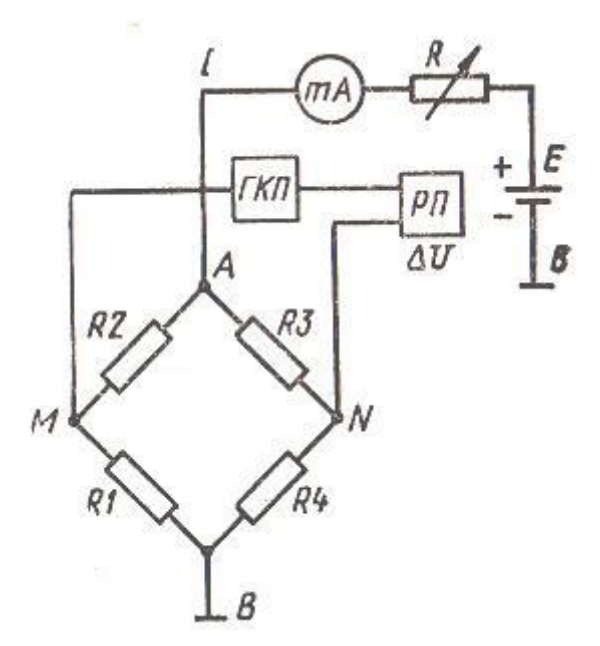

Рисунок 4.1 – Принципиальная схема термометра на трехжильном кабеле

Термограммы регистрируются в масштабе глубин 1:500 (нефтяные и газовые скважины) и 1:200 (угольные и рудные скважины). Записываются термограммы в основном при спуске прибора, чтобы не нарушать установившийся температурный режим скважины. Оптимальная скорость подъема прибора выбирается такой, при которой измеренная температура отличается от температуры, измеренной на самой малой скорости не более чем не 0,2 °C.

Масштаб n<sub>t</sub> термограммы в нефтяных, газовых и рудных скважинах принимают 0.25 °C/см или 0,5 °C/см, в угольных – 1 °C/см.

При работе с термометрами на трехжильном кабеле установка масштаба nt производится при подключении измерительного канала к контрольному шунту R<sub>0</sub> в токовой цепи в соответствии с формулой:

$$
t = C_{\rm T}, R_{\rm o}/n_{\rm t}, \tag{4.2}
$$

где  $C<sub>r</sub>$  – постоянная термометра, показывающая изменение температуры в градусах при изменении сопротивления на 1 Ом.

Требуемого отклонения добиваются регулированием тока в цепи АВ и изменением постоянной по напряжению в канале каротажного регистратора.

При работе с термометром масштаб n<sub>t</sub> устанавливается следующим образом. Нажатием кнопки «20°» и при полностью выведенном сопротивлении  $R_M$  «Масштаб» потенциометром «Установка нуля» пишущее устройства регистратора устанавливают на нуль. Затем коммутируют позицию «100°», что соответствует приращению  $\Delta t = 80$  °С, после чего от ГКП подают  $\Delta U_{\text{rkl}}$  = +200мВ и потенциометром R<sub>M</sub> «Масштаб» устанавливают на нуль шкалы. При этом приращению температуры в 1 °С соответствует разность потенциалов равное  $S = \Delta U_{\text{Kra}}/80$ .

Если после этого изменить показания КГП, например на 5 мВ, то это будет соответствовать приращению температуры  $\Delta t = 5/S$ . Переходя к масштабу n<sub>t</sub>, получим  $l = 5/S$ nt.

Результаты настройки термометра записываются в протокол отчета.

### 5. Содержание отчета и его форма

Отчет должен включать в себя результаты изучения теории метода термометрии, схемы соединения термометра с трехжильным кабелем и методики настройки термометра.

Форма представления результатов работы:

- 1. Цель и теоретические основы метода термокаротажа.
- 2. Краткое содержание теории метода термометрии скважин.
- 3. Решаемые геологические и технологические залачи.
- 4. Описание методики настройки термометра в различных масштабах.
- 5. Выводы, вытекающие из результатов работы.

## 6. Контрольные вопросы

1. Какие процессы в скважине оказывают влияние на амплитуду кривых термокаротажа.

2. Вид кривой термокаротажа против пластов различной литологии.

- 3. Вид кривой термокаротажа против пластов различного насыщения.
- 4. Схема соединения термометра с трехжильным кабелем.
- 5. Литологическое расчленение разреза.
- 6. Технологические задачи решаемые термометрией.
- 7. Эффект возникающие при движении жидкости и газа по пласту.
- 8. Физические основы метода искусственного теплового поля.
- 9. Определение высоты подъема цемента в затрубном пространстве.

## **Практическое занятие № 5**

### **Основные законы взаимодействия ядерных излучений с веществом**

Целью практического занятия является: Изучение законов взаимодействия ядерных излучений с веществом.

## **2. Аппаратура и материалы**

Для закрепления теоретических знаний в работе используются:

Функциональные схемы основных типов взаимодействия γ-квантов с веществом.

Аналитические формулы и рисунки газоразрядного, сцинтилляционного и пропорционального счетчиков.

Первичные преобразователи – детекторы радиоактивного каротажа (РК).

# **3. Указания по технике безопасности**

При работе следует помнить, что детекторы РК хрупкие, стеклянные изделия.

В случае включения детекторов в скважинный прибор следует заземление осуществлять электрическим соединением клеммы заземления, с контуром заземления лаборатории. Заземление должно быть выполнено медным проводом, сечением не менее 1, 5 мм<sup>2</sup>.

# **4. Методика и порядок проведения практического занятия**

Вначале изучаются конструктивные особенности детекторов.

В металлический защитный кожух вставляется сцинтилляционный счетчик, состоящий из фосфора и фотоэлектронного умножителя.

Газоразрядный счетчик изучается конструктивно: как располагаются анод и катод друг относительно друга, какой газ заполняется в детектор для индикации гамма квантов и нейтронов, какое напряжение подается на электроды.

# **5. Содержание отчета и его форма**

Отчет должен включать в себя:

1. Схема основных типов взаимодействия γ-квантов с веществом;

## **6. Контрольные вопросы**

- 1. Что такое интенсивность излучения?
- 2. Что называется сечением реакции?
- 3. Фотоэффект и при каких энергиях гамма квантов он возникает?
- 4. Комптон-эффект и при каких энергиях гамма квантов он возникает?
- 5. Образование пары и при каких энергиях гамма квантов он возникает?
- 6. Взаимодействие нейтронов с веществом?
- 7. В зависимости от своей энергии как подразделяются нейтроны?
- 8. Упругое рассеяние нейтронов.
- 9. Неупругое рассеяние нейтронов.
- 10. Поглощение нейтронов.

## **Практическое занятие № 6**

## **Индикаторы (детекторы) излучения**

Целью практического занятия является:

Изучение газонаполненных, сцинтилляционных и полупроводниковых счетчиков.

### **2. Рекомендуемая аппаратура и материалы**

Используются следующие приборы и устройства:

- газоразрядный счетчик;
- сцинтилляционный счетчик;
- зондовое устройство;
- приборы РК;
- блок дедектирования;
- наземная панель РК;
- кристалл NаI (Tl);
- источник высокого напряжения;
- осциллограф;
- пересчетное устройство;
- фотоэлектронный умножитель.

# **3. Указания по технике безопасности**

При работе следует помнить, что установка для проверки детекторов использует высокое (до 2,5 кВ) постоянное напряжение. Пользоваться установкой без защитного заземления строго запрещено.

Заземление осуществляется электрическим соединением клеммы заземления, расположенной на задней панели ИПРКУ, с контуром заземления лаборатории. Заземление должно быть выполнено медным проводом, сечением не менее 1, 5 мм<sup>2</sup>.

### **4. Методика и порядок проведения практического занятия**

Для проверки работоспособности газоразрядных детекторов необходимо:

1. Ознакомиться с приборами и устройствами, а также с принципом действия детекторов

РК.

- 2. Собрать установку согласно рисунку 28, в которую входят:
- источник высокого напряжения Б5-24А;
- блок детектирования БГС-2;
- пересчетное устройство Ф5137;
- осциллограф С1-93.

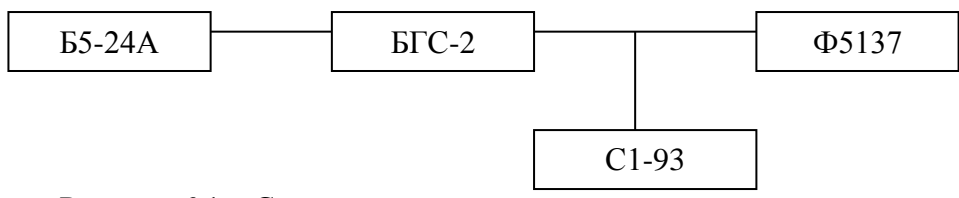

Рисунок 6.1 – Схема установки для исследования детекторов

3. Снять счетную характеристику детекторов, повышая напряжение через 20 В. Счет импульсов производить в течение 1 минуты. Предельное значение напряжения 1 800 В.

4. Снять 3-5 замеров скорости счета при одном фиксированном напряжении питания детектора с различными значениями времени измерения (20 с, 40 с, 60 с). Для каждого временного интервала измерений определить среднюю скорость счета и величину дисперсии:

$$
\sigma = \pm \sqrt{\sum (N_j - N_{cp})^2 / n}, \qquad (17)
$$

где σ – дисперсия;

 $N_i$  – скорость счета детектора в выбранном временном интервале;

 *Nср –* средняя скорость счета детектора в выбранном временном интервале;

 *п –* количество замеров.

#### **5. Содержание отчета и его форма**

Отчет должен включать в себя:

- результаты проверки работоспособности газоразрядных детекторов;

Форма представления результатов работы:

1. Цель и теоретические основы работы.

2. Свести результаты работы по проверки работоспособности газоразрядных детекторов в таблицу.

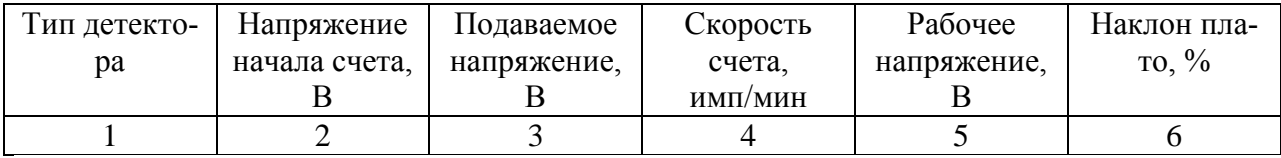

3. По данным таблицы построить счетные характеристики детекторов, определить рабочее напряжение и наклон плато.

4. По итогам работы сделать выводы.

## **6. Контрольные вопросы**

- 1. Конструкция и принцип действия газонаполненных детекторов?
- 2. Схема работы газонаполненного индикатора излучений?
- 3. Вольтамперная характеристика газонаполненных индикаторов?
- 4. Устройство и схема включения цилиндрических счетчиков?
- 5. Понятие мертвое время счетчика?
- 6. Счетная характеристика счетчиков Гейгера-Мюллера?
- 7. Пропорциональные счетчики.
- 8. Сцинтилляционный счетчик.
- 9. Принципиальная схема сцинтилляционного счетчика.
- 10. Фотоэлектронные умножители.
- 11. Полупроводниковые счетчики.

# **Практическое занятие № 7**

## **Источники ионизационного излучения**

Целью практического занятия является: изучение источников ионизационного излуче-

ния.

**2. Рекомендуемая аппаратура и материалы**

Для закрепления теоретических знаний в работе используются:

- Рисунки ИИИ и схемы контейнеров для ИИИ.
- Характеристики ИИИ.
- Манипуляторы для работы с ИИИ.

# **3. Указания по технике безопасности**

Следует помнить, что работать с ИИИ без средств защиты – строго воспрещено.

# **4. Методика и порядок проведения практического занятия**

Работа проводится с имитаторами ИИИ. Изучается зондовое устройство для ИИИ ампульного типа. Изучаются контейнеры для перевозки ИИИ.

# **5. Содержание отчета и его форма**

Цель и теоретические основы использования ИИИ.

# **6. Контрольные вопросы**

- 1. Источники гамма квантов?
- 2. Ампульные источники нейтронов?
- 3. Конструкция Ро-Ве источника?
- 4. Генераторы нейтронов?

# **11.2. Методические указания по подготовке к лабораторным работам.**

Лабораторные работы учебным планом не предусмотрены

# **11.3. Методические указания по организации самостоятельной работы.**

Задачами СРС являются:

 систематизация и закрепление полученных теоретических знаний и практических умений студентов;

углубление и расширение теоретических знаний;

 формирование умений использовать нормативную, правовую, справочную документацию и специальную литературу;

 развитие познавательных способностей и активности студентов: творческой инициативы, самостоятельности, ответственности и организованности;

 формирование самостоятельности мышления, способностей к саморазвитию, самосовершенствованию и самореализации;

развитие исследовательских умений;

 использование материала, собранного и полученного в ходе самостоятельных занятий на семинарах, на практических и лабораторных занятиях, при написании курсовых и выпускной квалификационной работ, для эффективной подготовки к итоговым формам контроля.

1. При подготовке к занятиям необходимо изучить теоретическую часть вопроса данной темы по конспектам лекций, теоретическому материалу, изложенному в методических указаниях к практически занятиям, и учебнику.

2. Внести дополнения по рассмотренным вопросам в конспекты лекций.

3. Подготовиться к практическому занятию, переписав ход решения задач, и рассмотреть порядок их выполнения. Отметить в конспекте, что непонятно в ходе ее выполнения.

4. Выполнить в тетради для практических работ раздел «самостоятельная работа студентов». Для этого ознакомиться с типовыми задачами и примерами их решения. Отметить, какие вопросы и задачи вызвали затруднения в решении.

Самостоятельная работа студентов один из лучших методов самопроверки усвоения теоретического материала.

5. В случае возникновения затруднений при изучении курса следует подойти к преподавателю на консультацию.

Виды самостоятельной работы студентов:

Работа с книгой. При работе с книгой необходимо подобрать литературу, научиться правильно ее читать, вести записи. Для подбора литературы в библиотеке используются алфавитный и систематический каталоги.

Важно помнить, что рациональные навыки работы с книгой - это всегда большая экономия времени и сил. Правильный подбор учебников рекомендуется преподавателем, читающим лекционный курс. Необходимая литература может быть также указана в методических разработках по данному курсу.

Различают два вида чтения; первичное и вторичное. Первичное - эти внимательное, неторопливое чтение, при котором можно остановиться на трудных местах. После него не должно остаться ни одного непонятного олова. Содержание не всегда может быть понятно после первичного чтения.

Задача вторичного чтения полное усвоение смысла целого (по счету это чтение может быть и не вторым, а третьим или четвертым).

Правила самостоятельной работы с литературой.

Как уже отмечалось, самостоятельная работа с учебниками и книгами (а также самостоятельное теоретическое исследование проблем, обозначенных преподавателем на лекциях) – это важнейшее условие формирования у себя научного способа познания. Основные советы здесь можно свести к следующим:

Составить перечень книг, с которыми Вам следует познакомиться.

 Сам такой перечень должен быть систематизированным (что необходимо для семинаров, что для экзаменов, что пригодится, а что Вас интересует за рамками официальной учебной деятельности, то есть что может расширить Вашу общую культуру...).

Обязательно выписывать все выходные данные по каждой книге.

 Разобраться для себя, какие книги (или какие главы книг) следует прочитать более внимательно, а какие – просто просмотреть.

 Естественно, все прочитанные книги, учебники и статьи следует конспектировать, но это не означает, что надо конспектировать «все подряд»: можно выписывать кратко основные идеи автора и иногда приводить наиболее яркие и показательные цитаты (с указанием страниц).

Выделяют четыре основные установки в чтении научного текста:

1.Информационно-поисковый (задача – найти, выделить искомую информацию)

2.Усваивающая (усилия читателя направлены на то, чтобы как можно полнее осознать и запомнить как сами сведения излагаемые автором, так и всю логику его рассуждений)

3.Аналитико-критическая (читатель стремится критически осмыс-лить материал, проанализировав его, определив свое отношение к нему)

4.Творческая (создает у читателя готовность в том или ином виде – как отправной пункт для своих рассуждений, как образ для действия по аналогии и т.п. – использовать суждения автора, ход его мыслей, результат наблюдения, разработанную методику, дополнить их, подвергнуть новой проверке).

Основные виды систематизированной записи прочитанного:

1. Аннотирование – предельно краткое связное описание просмотренной или прочитанной книги (статьи), ее содержания, источников, характера и назначения;

2. Планирование - краткая логическая организация текста, раскрывающая содержание и структуру изучаемого материала;

3. Тезирование - лаконичное воспроизведение основных утверждений автора без привлечения фактического материала;

4. Цитирование - дословное выписывание из текста выдержек, извлечений, наиболее существенно отражающих ту или иную мысль автора;

5. Конспектирование – краткое и последовательное изложение со-держания прочитанно-ΓO.

Конспект - сложный способ изложения содержания книги или статьи в логической последовательности. Конспект аккумулирует в себе предыдущие виды записи, позволяет всесторонне охватить содержание книги, статьи. Поэтому умение составлять план, тезисы, делать выписки и другие записи определяет и технологию составления конспекта.

Самопроверка. После изучения определенной темы по записям в конспекте и учебнику, а также решения достаточного количества соответствующих задач на практических занятиях и самостоятельно студенту рекомендуется, используя лист опорных сигналов, воспроизвести по памяти определения, выводы формул, формулировки основных положений и доказательств. В случае необходимости нужно еще раз внимательно разобраться в материале.

Консультации. Если в процессе самостоятельной работы над изучением теоретического материала у студента возникают вопросы, разрешить которые самостоятельно не удается, необходимо обратиться к преподавателю для получения у него разъяснений или указаний. В своих вопросах студент должен четко выразить, в чем он испытывает затруднения, характер этого затруднения. За консультацией следует обращаться и в случае, если возникнут сомнения в правильности ответов на вопросы самопроверки.

Подготовка к экзамену. Вначале следует просмотреть весь материал по сдаваемой дисциплине, отметить для себя трудные вопросы. Обязательно в них разобраться. В заключение еще раз целесообразно повторить основные положения, используя при этом листы опорных сигналов

# Приложение 1

# Планируемые результаты обучения для формирования компетенции и критерии их оценивания

# Дисциплина Промысловая геофизика Код, направление подготовки 21.03.01 Нефтегазовое дело Направленность Эксплуатация и обслуживание объектов добычи нефти

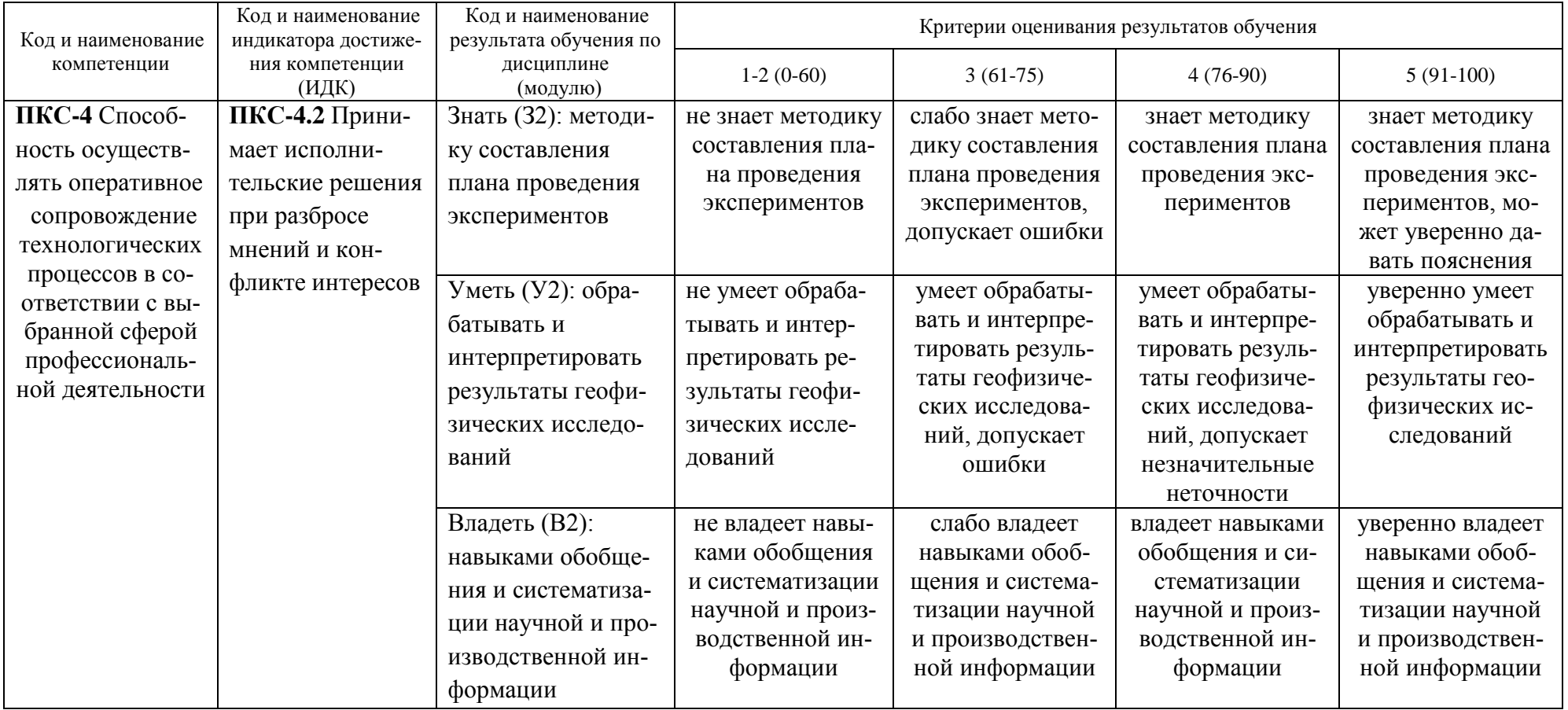

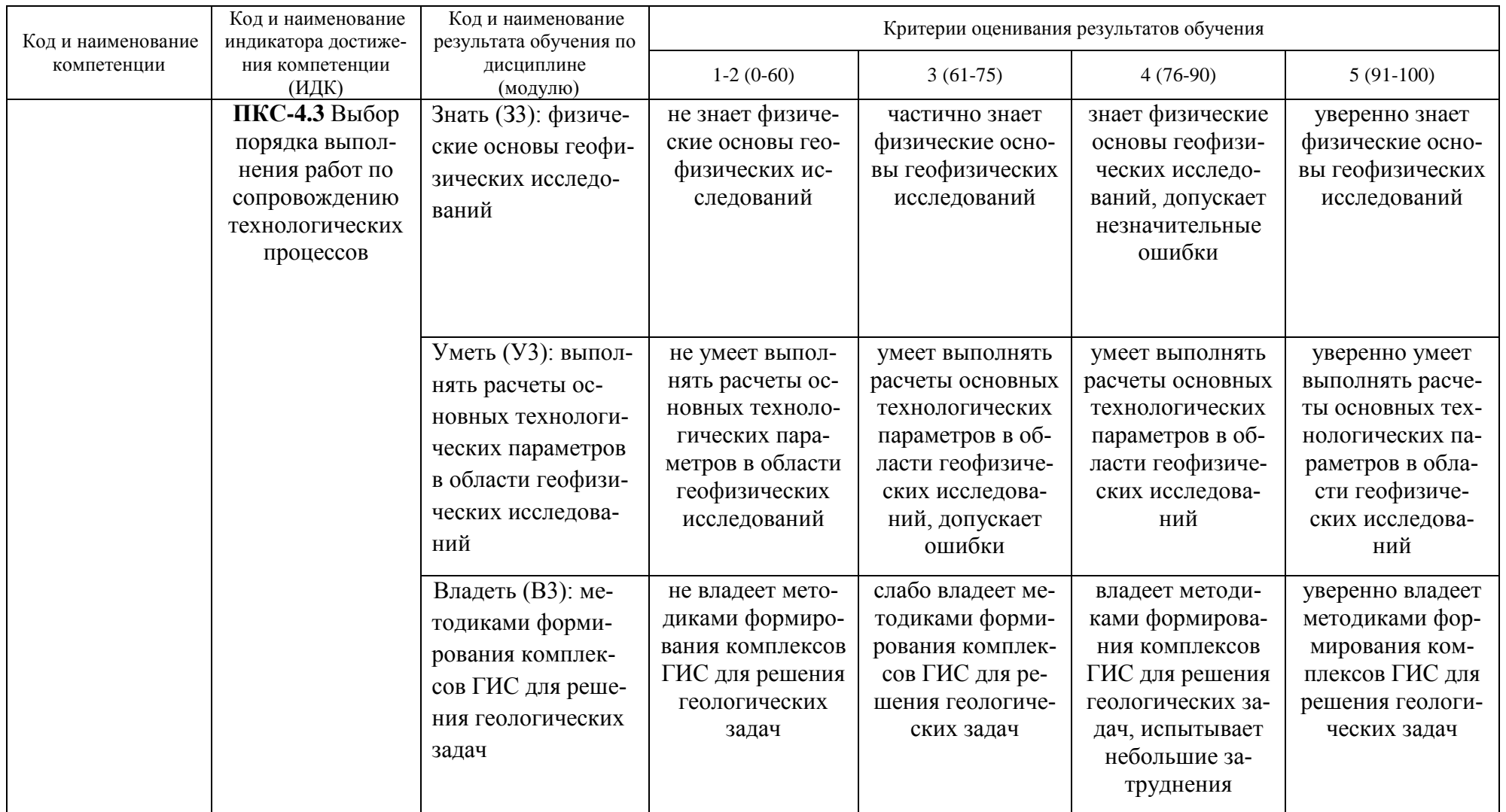

# **КАРТА**

# **обеспеченности дисциплины (модуля) учебной и учебно-методической литературой** Дисциплина **Промысловая геофизика**

Код, направление подготовки **21.03.01 Нефтегазовое дело** 

Направленность **Эксплуатация и обслуживание объектов добычи нефти**

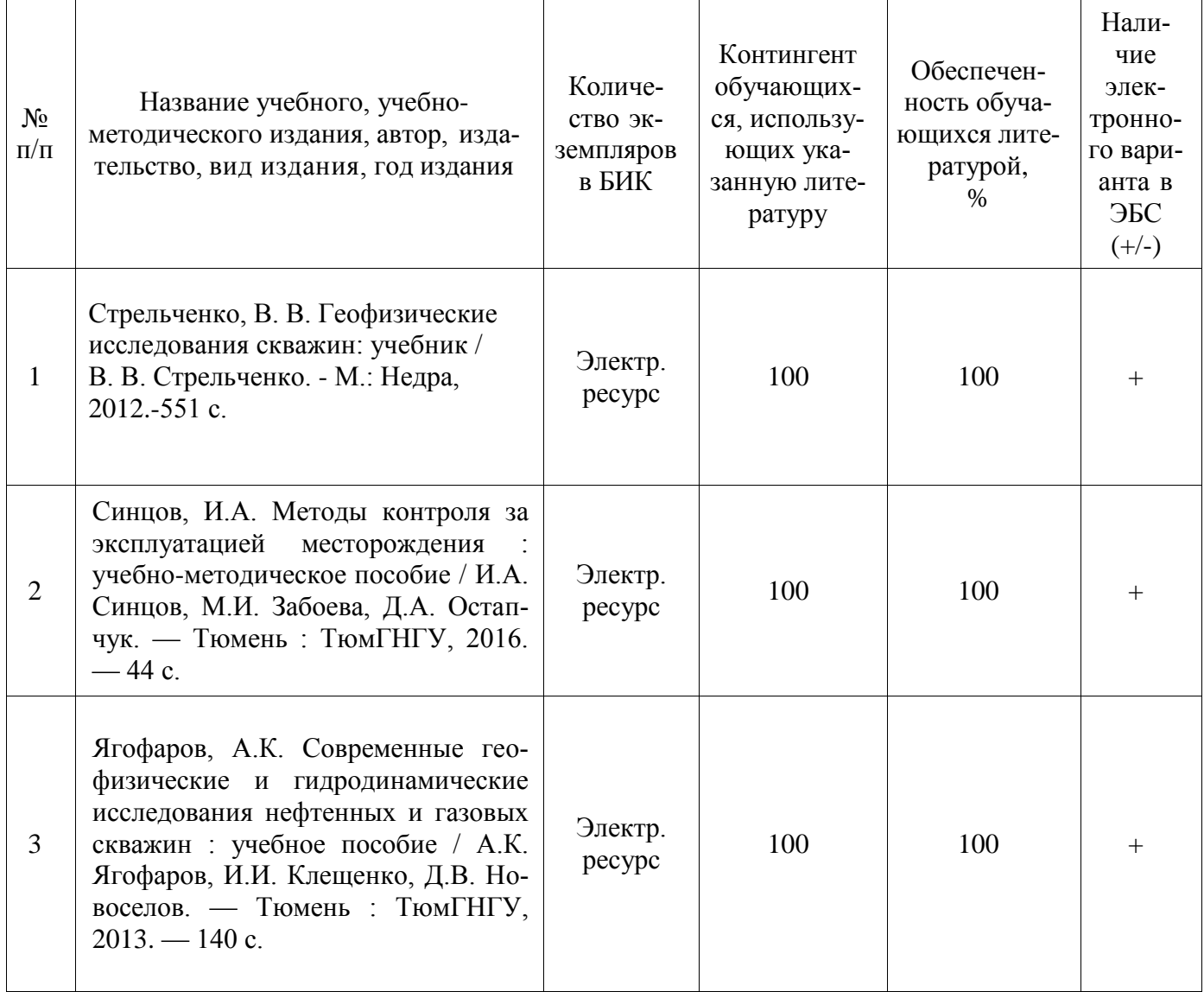

И.о.заведующего кафедрой Р.Д. Татлыев

«31» 08 2020 г.

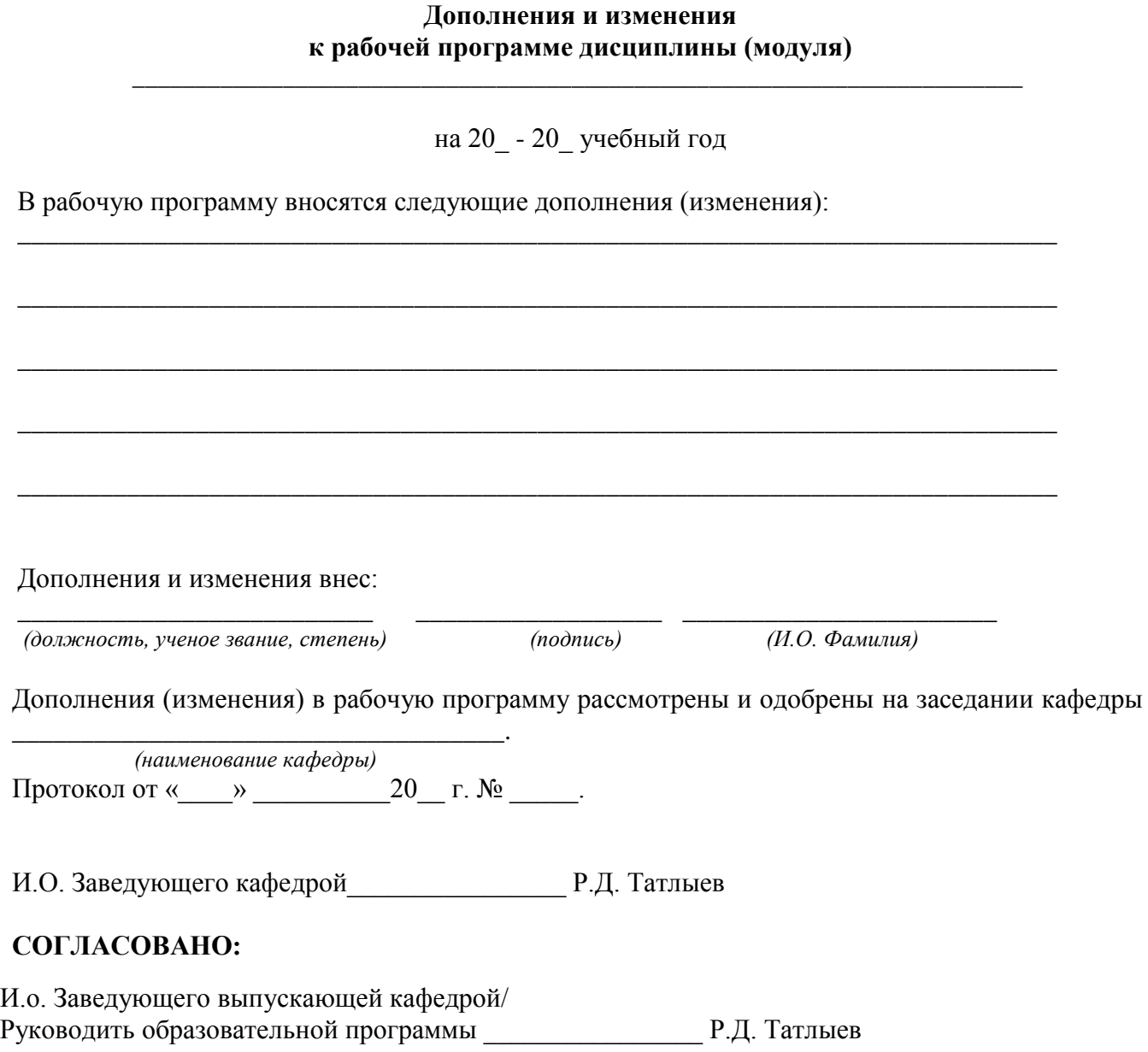

 $\begin{array}{ccccc}\n\kappa & & \rightarrow & & 20 & r.\n\end{array}$ .